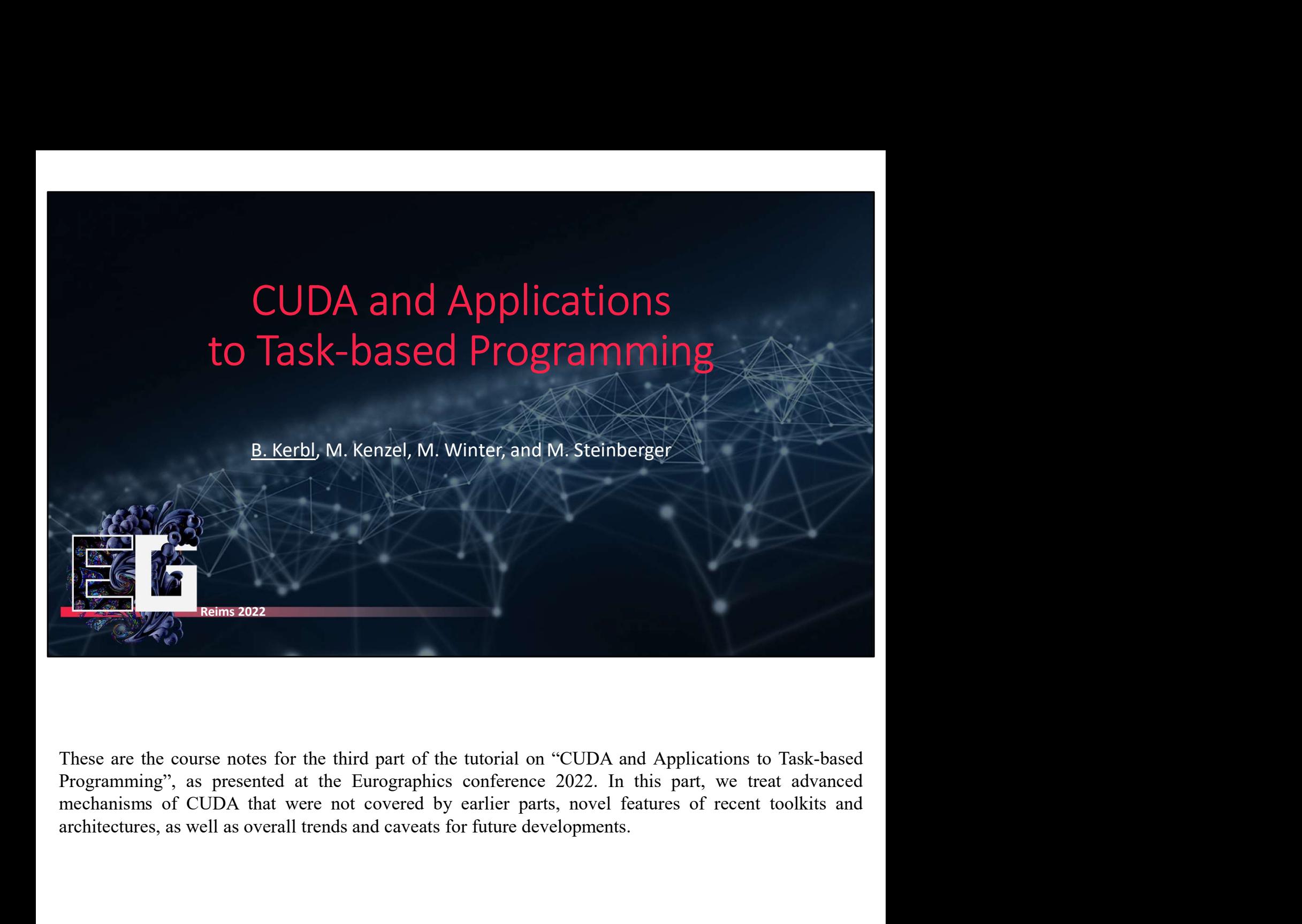

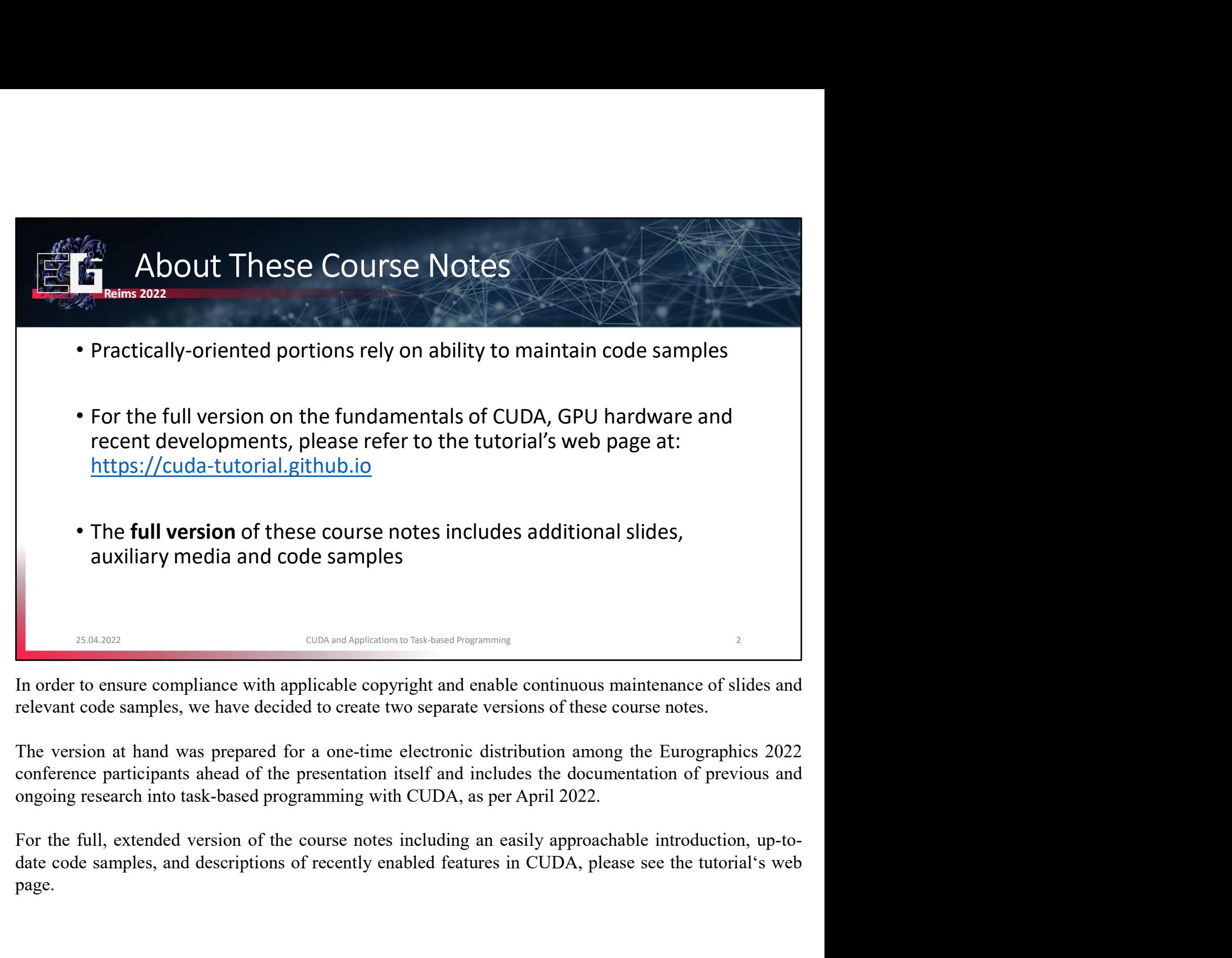

page.

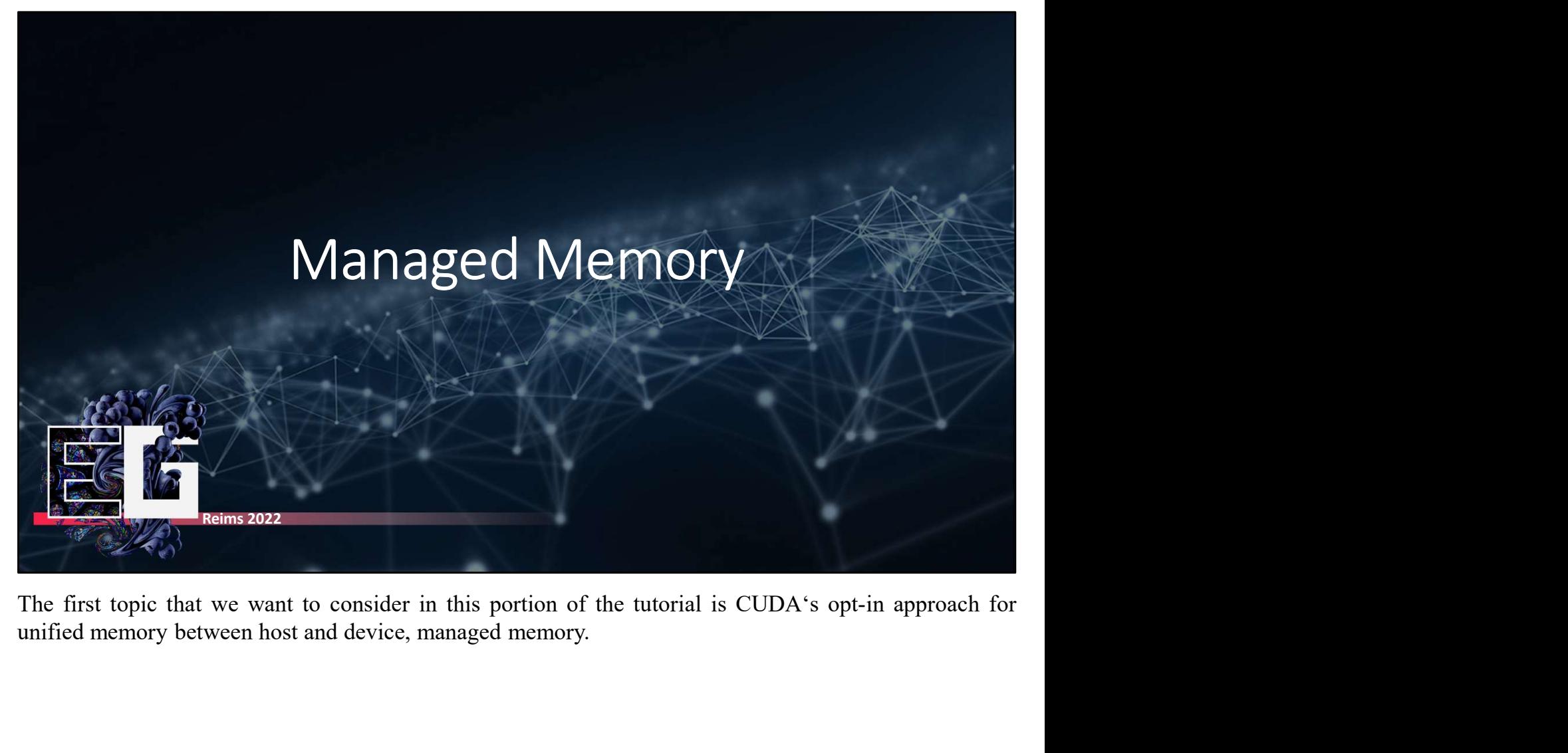

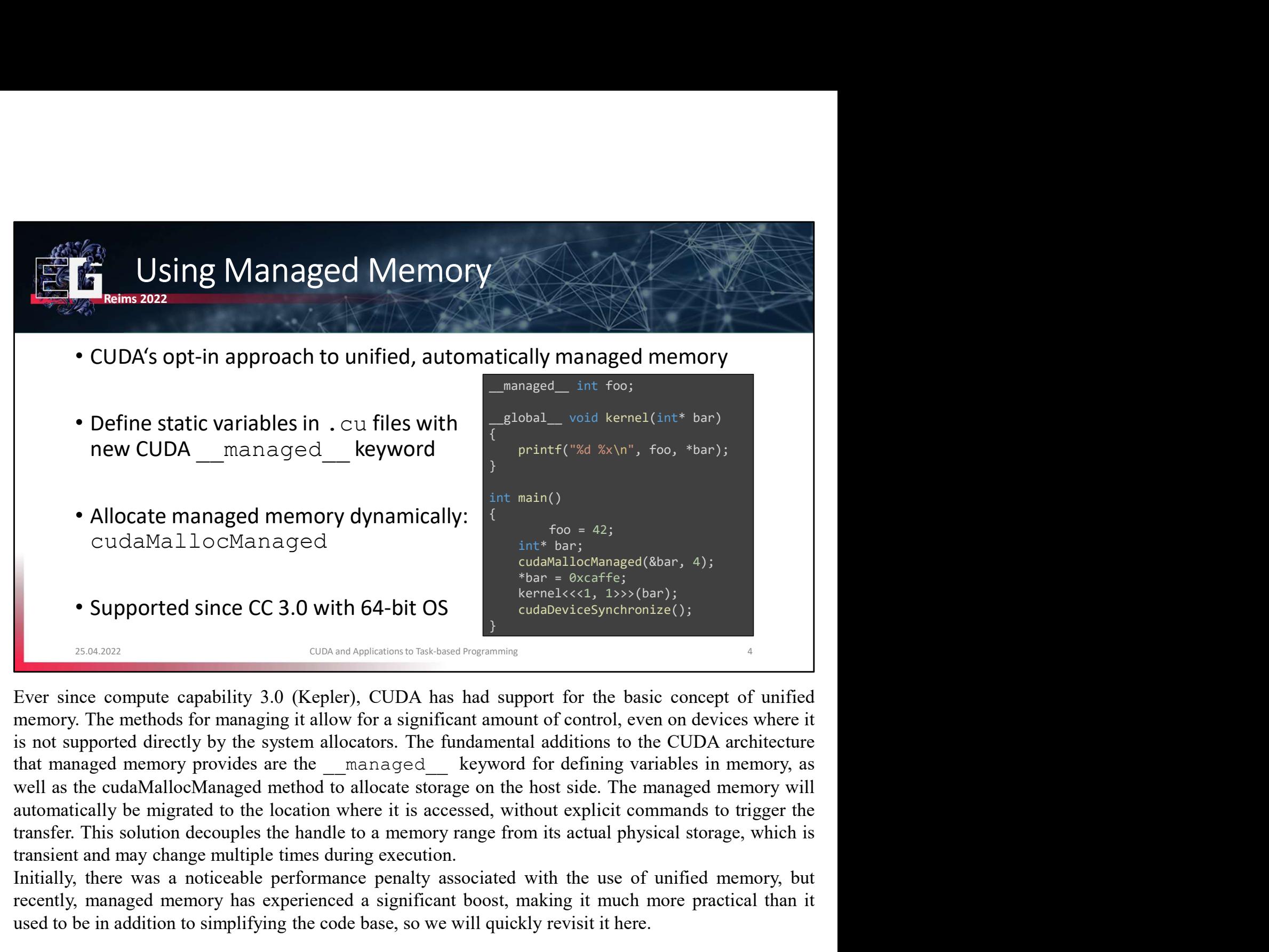

• Allocate managed memory dynamically:<br>
CudaMa11ocManaged<br>
• Supported since CC 3.0 with 64-bit OS<br>
• Supported since CC 3.0 with 64-bit OS<br>
• Supported since CC 3.0 with 64-bit OS<br>
• Supported since CC 3.0 with 64-bit OS cudaMa11ocManaged experiments and that is the sectes the secteur).<br> **Experiment of the sectember of the significant boostness** is the sectember of the significant boostness (3b) (harp);<br>
The memory of the propertience com • Supported since CC 3.0 with 64-bit OS<br>
<sup>thar</sup> <sup>a characterized (abar, 4);<br>
<sup>thar a</sup> <sup>decred</sup>/cc4, 1,2>>(bar);<br>
<sup>consard septembents but anotalogy<br>compute compute capability 3.0 (Kepler), CUDA has had support for the bas</sup></sup>

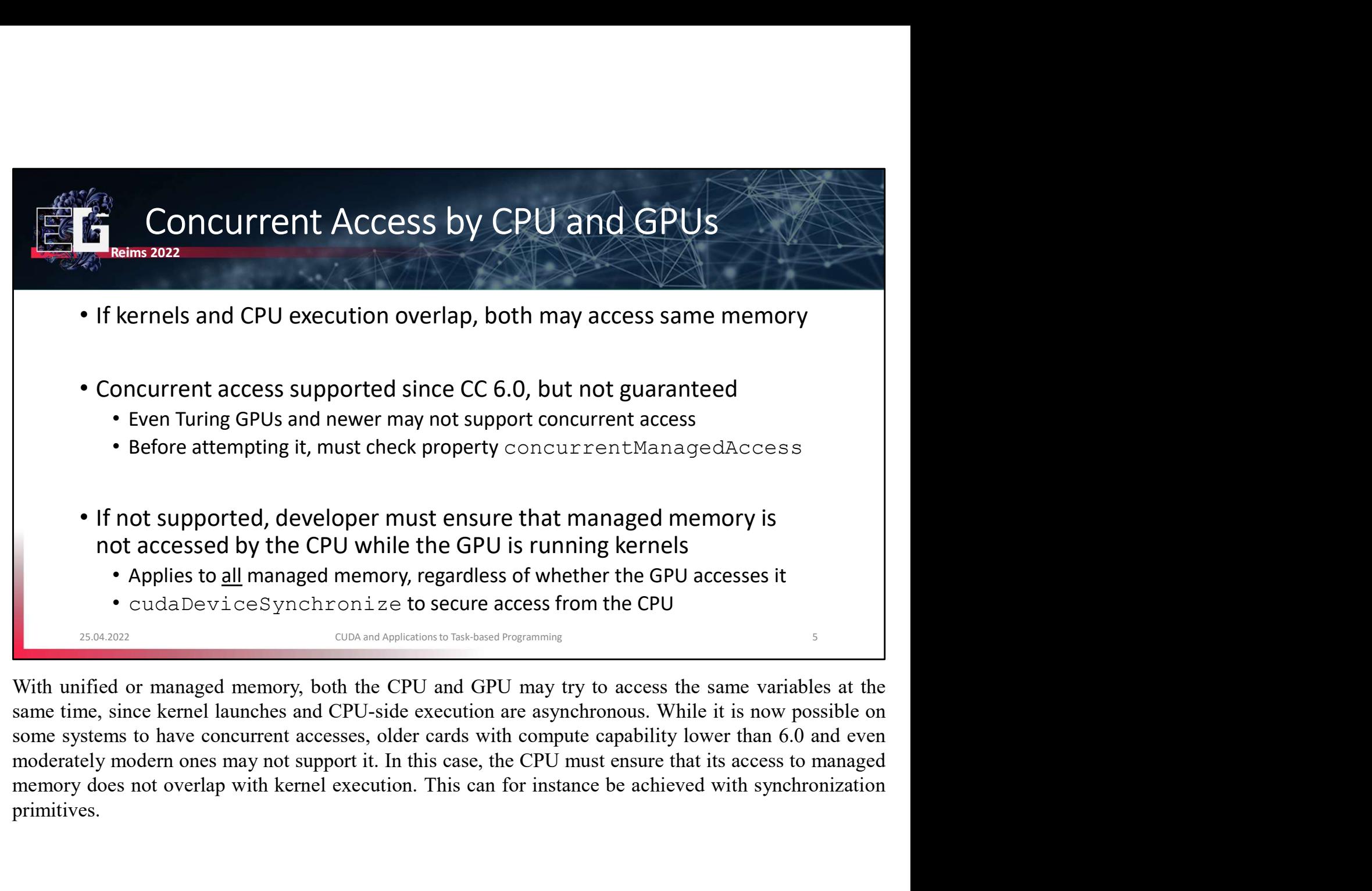

primitives.

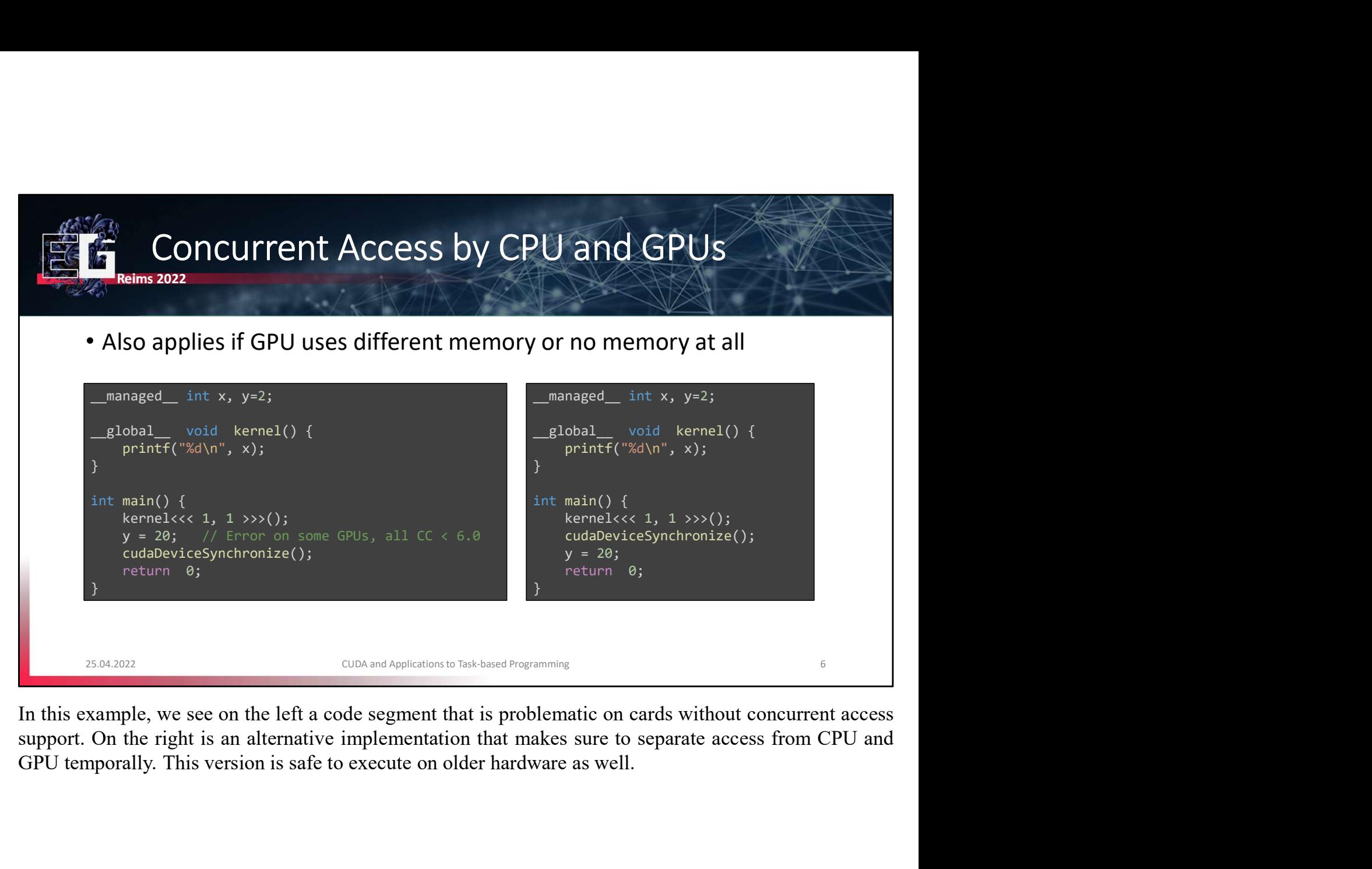

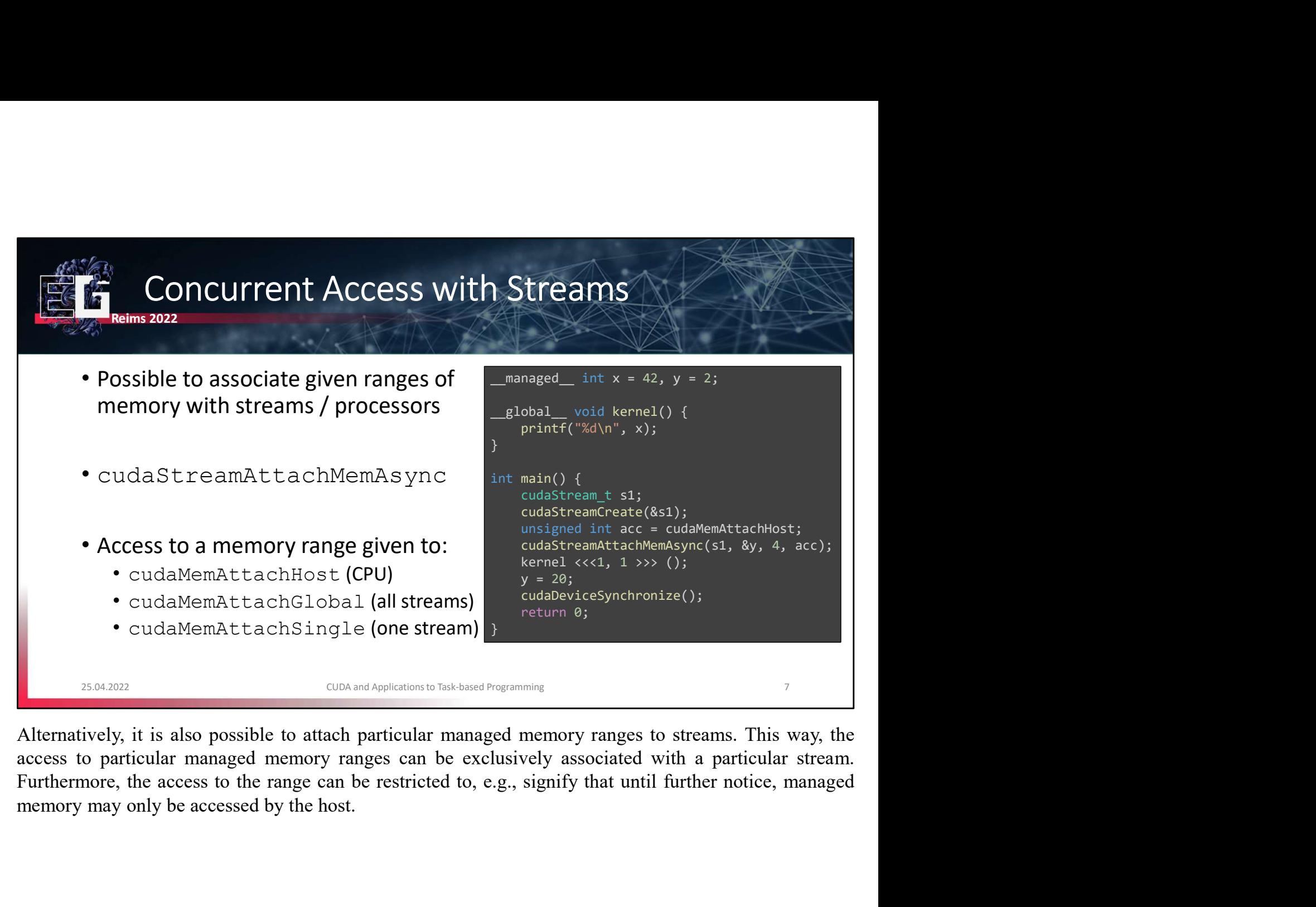

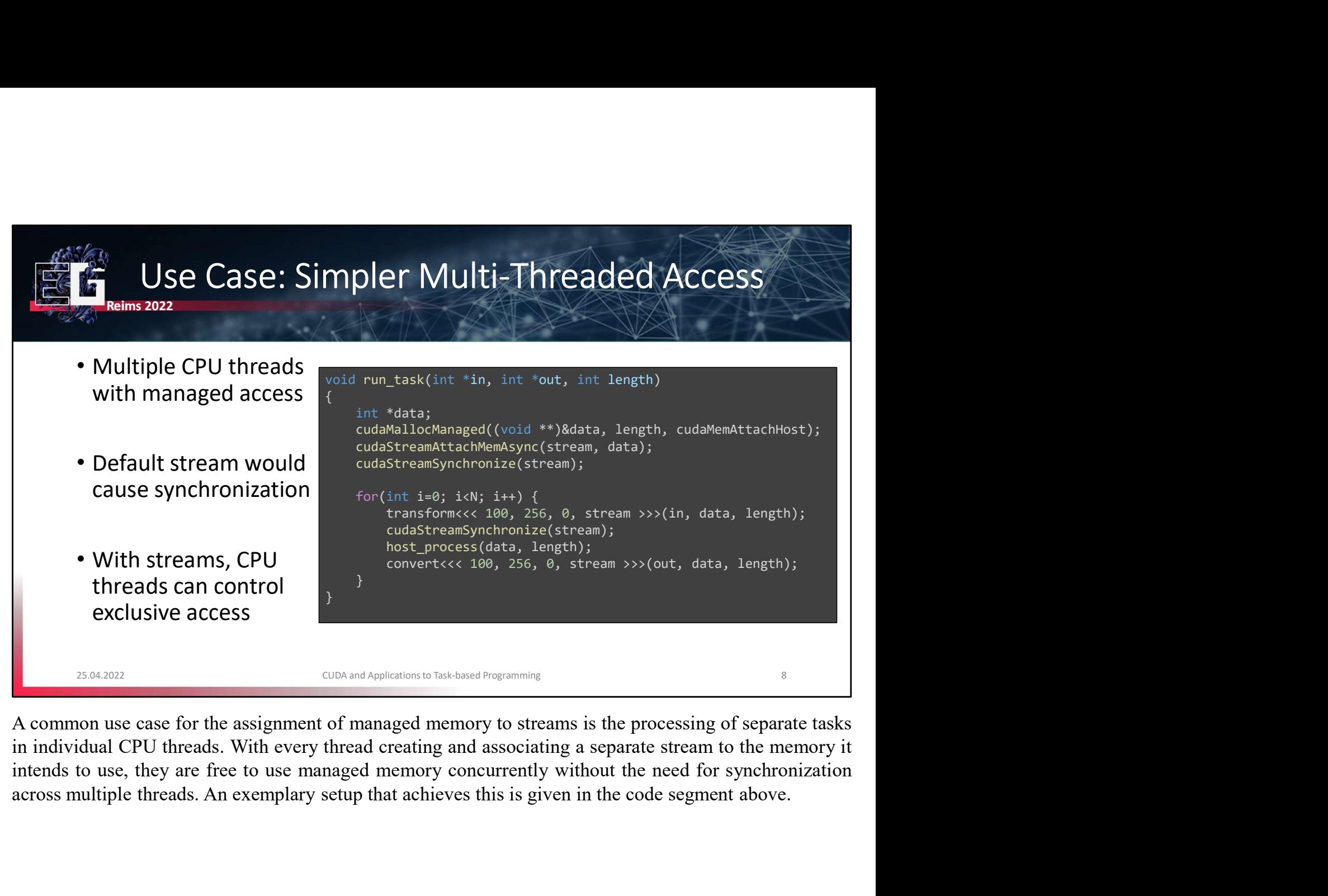

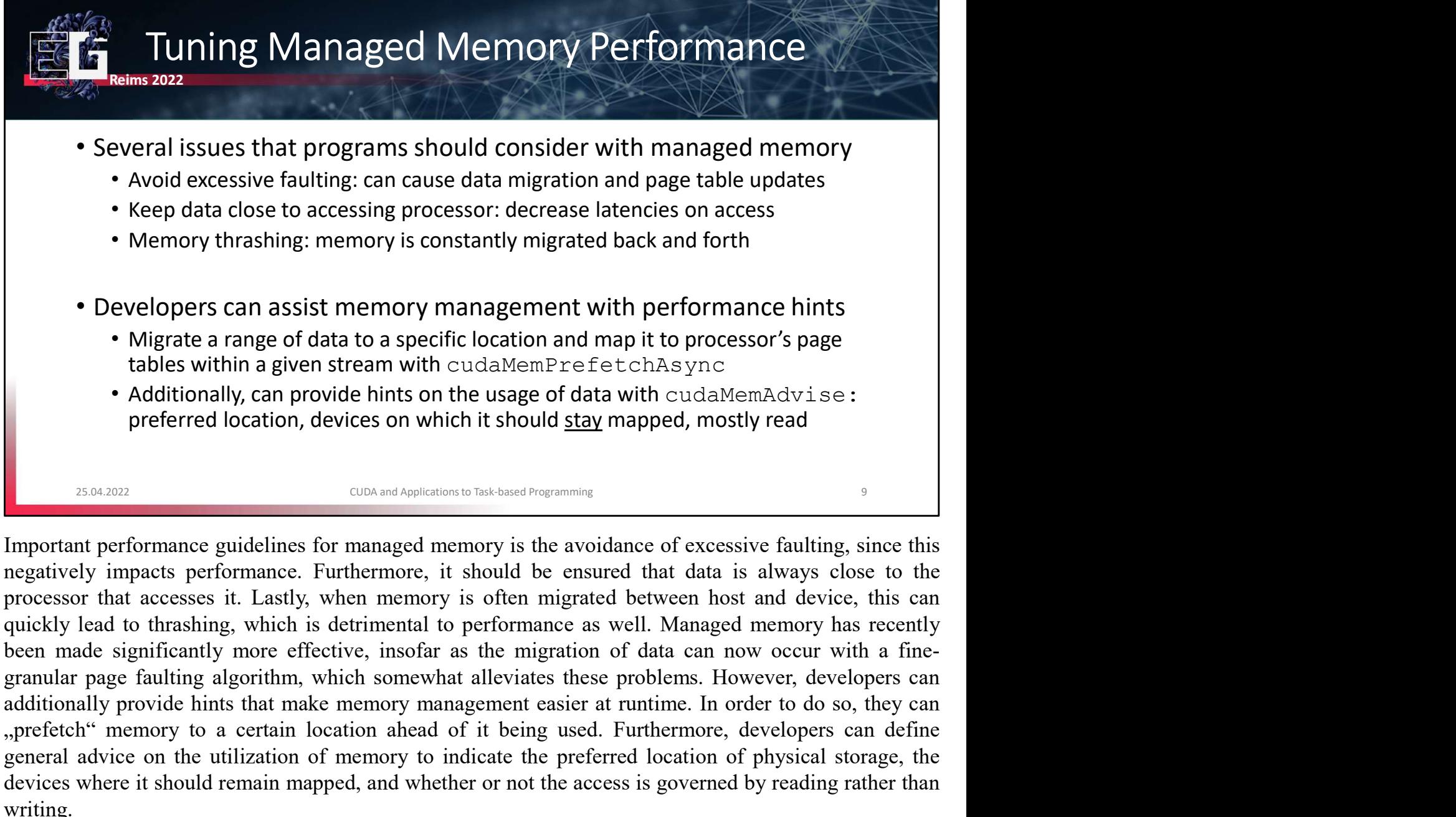

• Developers can assist memory management with performance hints<br>
• Migrate a range of data to a specific location and map it to processor's page<br>
tables within a given stream with cudaMemPrefetchAsync<br>
• Additionally, can **•** Migrate a range of data to a specific location and map it to processor's page<br>
tables within a given stream with cudalMernPier EretchAsync<br>
• Additionally, can provide hints on the usage of data with cudalMernPiers is: tables within a given stream with cudaMemPrefetchAsync<br>
• Additionally, can provide hints on the usage of data with cudaMemAdvise:<br>
preferred location, devices on which it should <u>stav</u> mapped, mostly read<br>
<sup>23,84,2027</sup><br> writing.

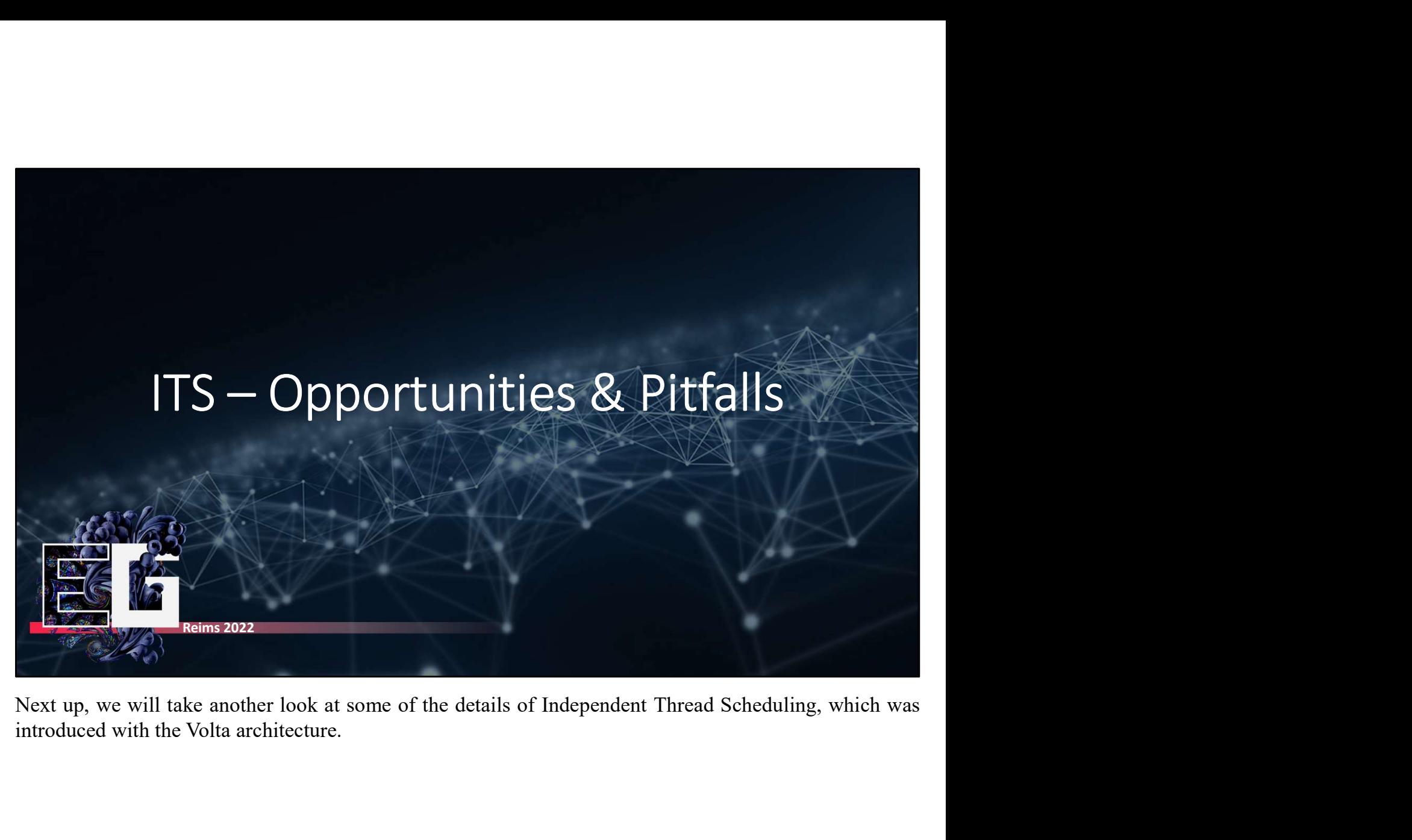

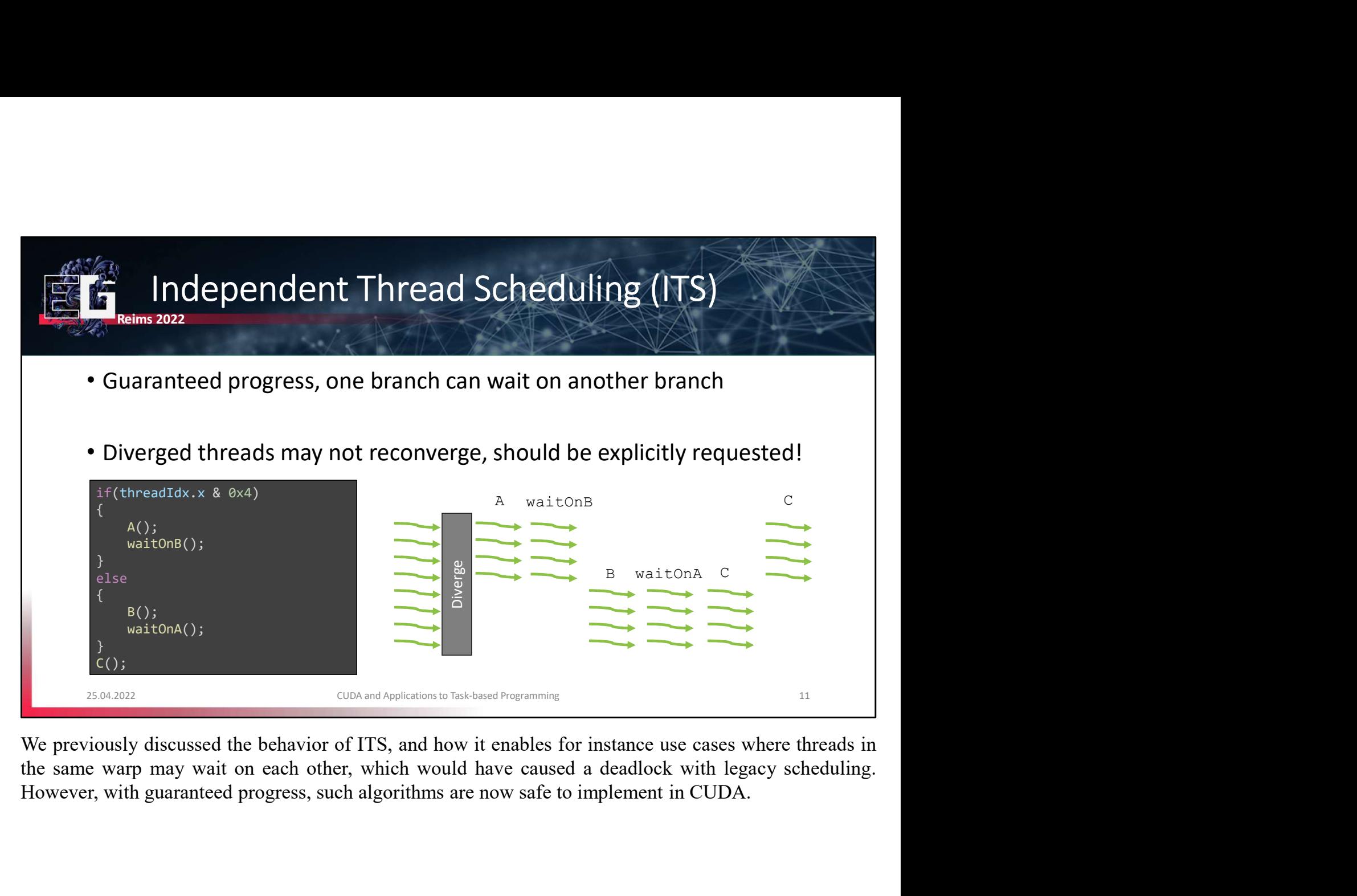

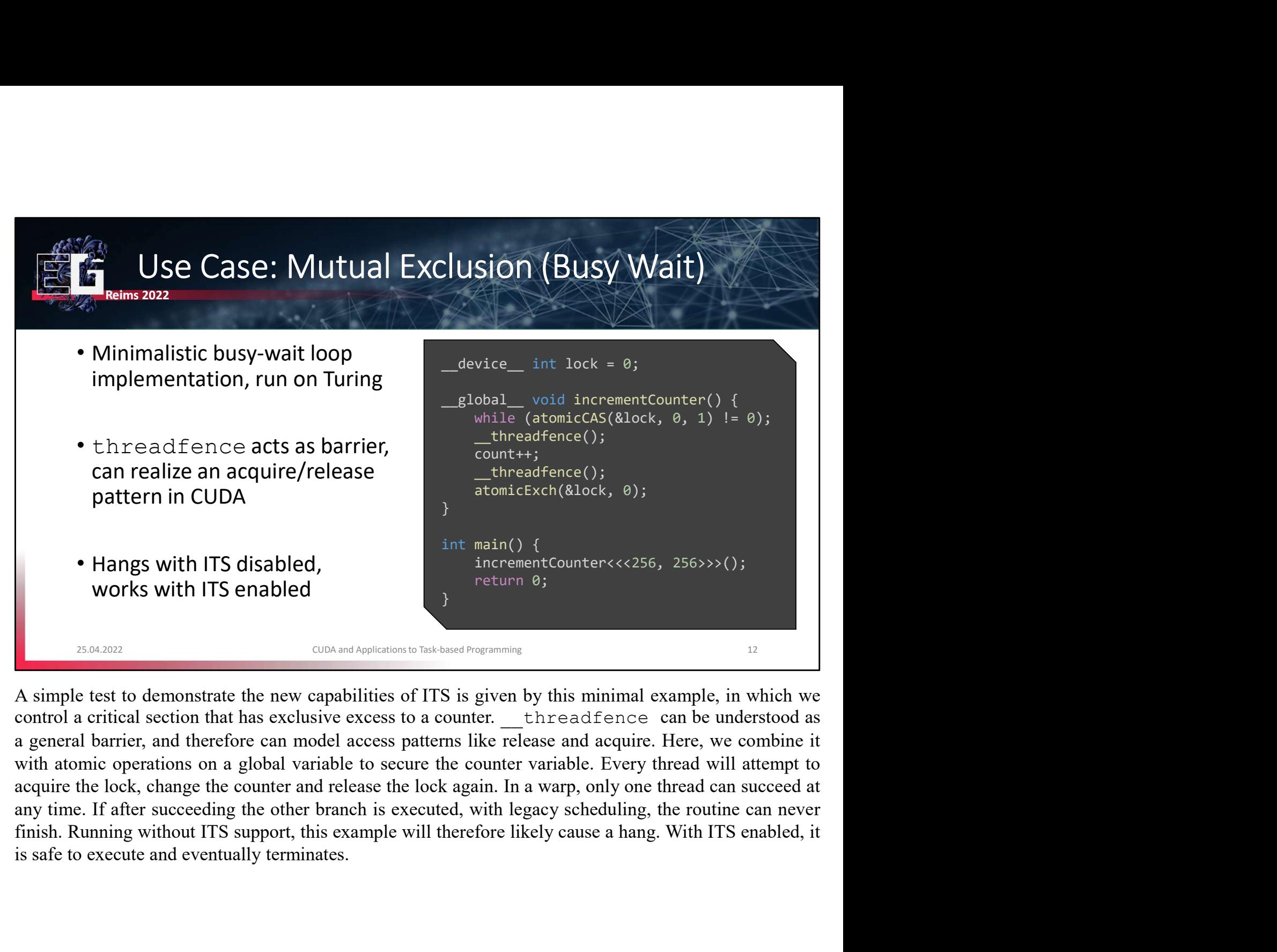

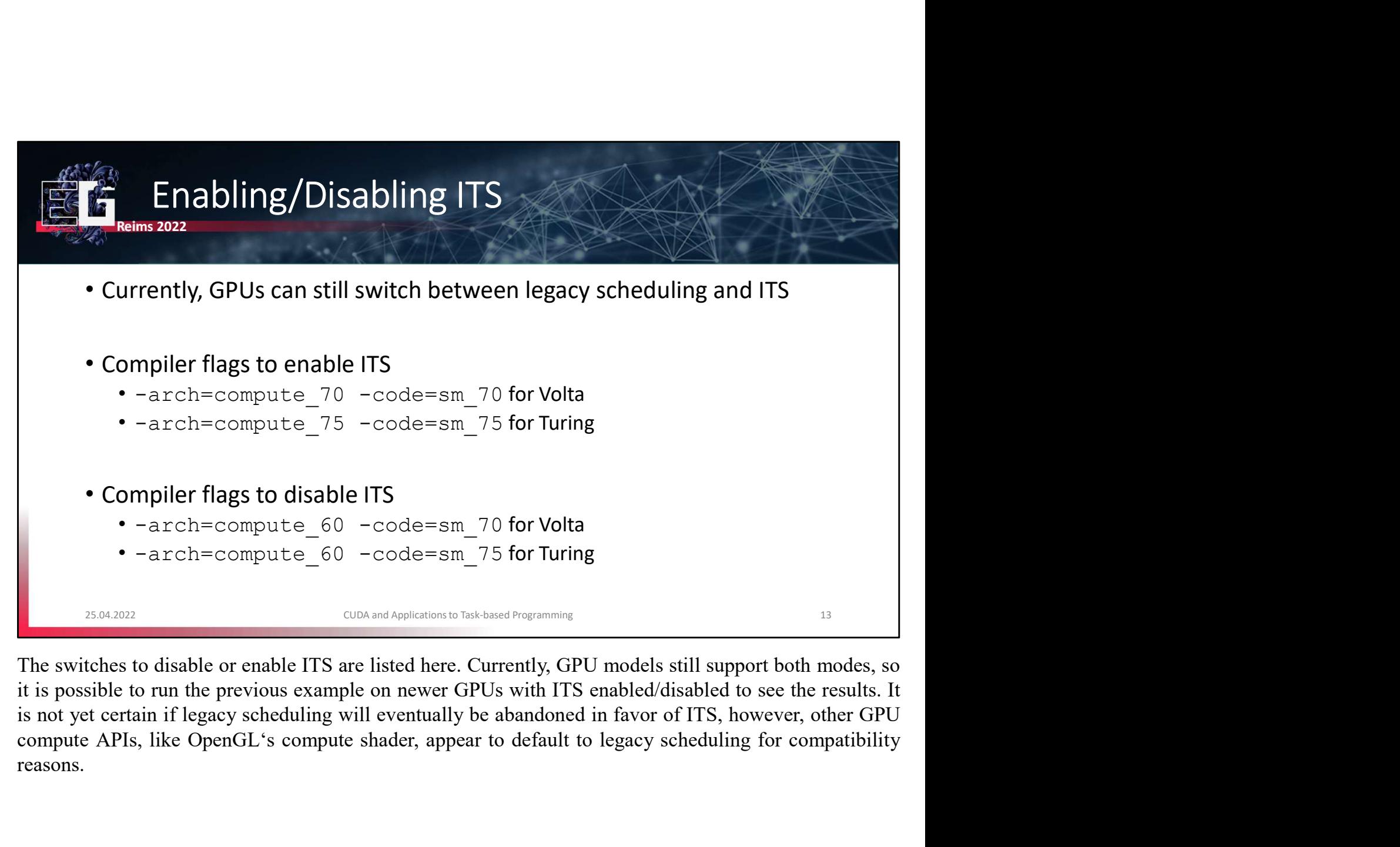

reasons.

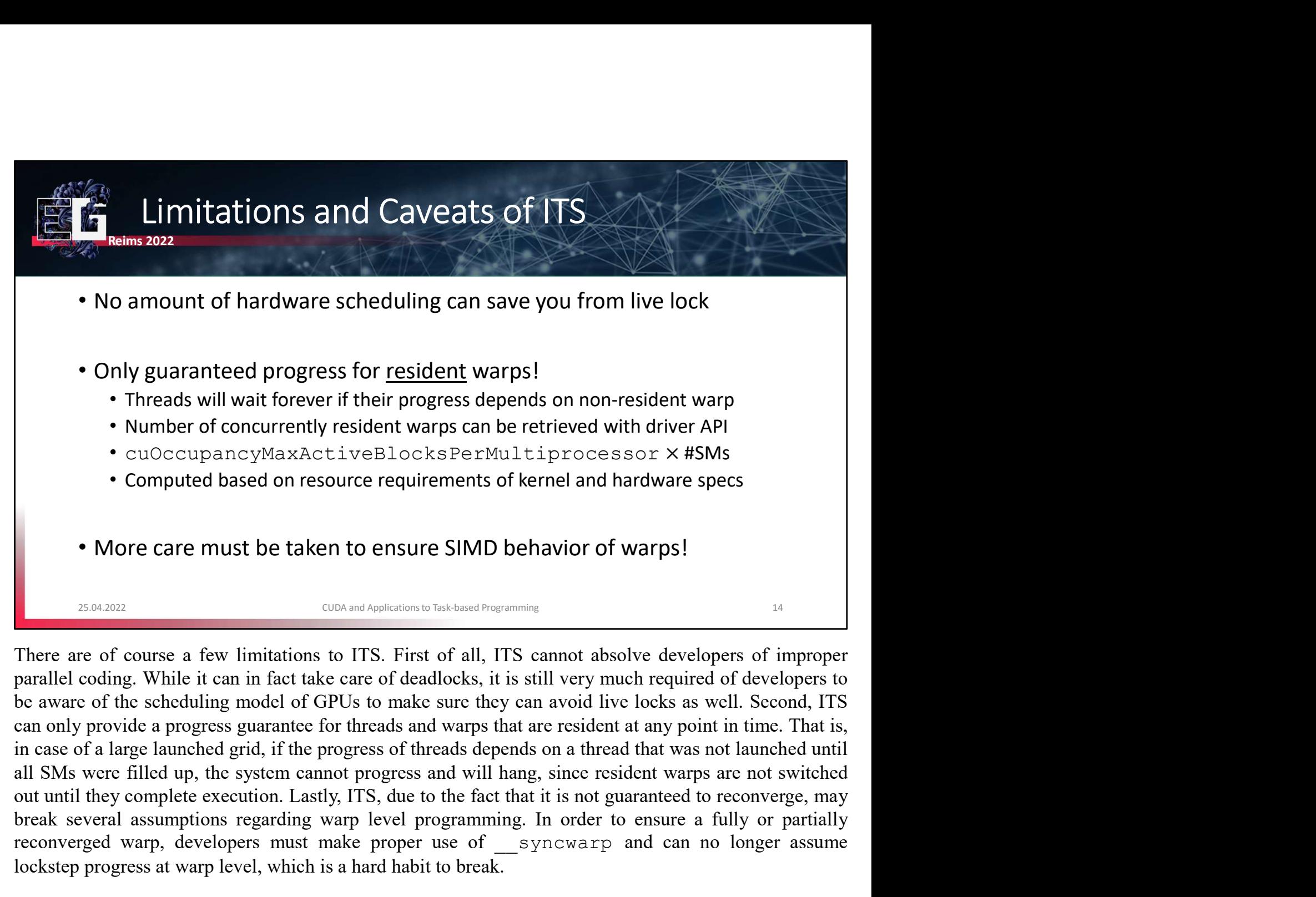

• cuoccupancyMaxActiveBlocksPerMultiprocessor  $\times$  #SMs<br>• Computed based on resource requirements of kernel and hardware specs<br>• More care must be taken to ensure SIMD behavior of warps!<br>
<br>
Break sexes a formulations to I **Converged warp of the convergence is and the convergence of the sync of the synchetic proper converged warp and the taken to ensure SIMD behavior of warps!**<br>There are of course a few limitations to ITS. First of all, ITS **SEALT THE CONDUCT CONDUCT CONDUCTS AND SEALT CONDUCTS**<br> **CONDUCT CONDUCTS** TO THE CONDUCTS AND DEPART TO THE THE THE RELATION TO THE THE RELATION TO THE THE REAT OF CONDUCT THE PRESENT ON THE PRESENT OF DURING THE PRESENT

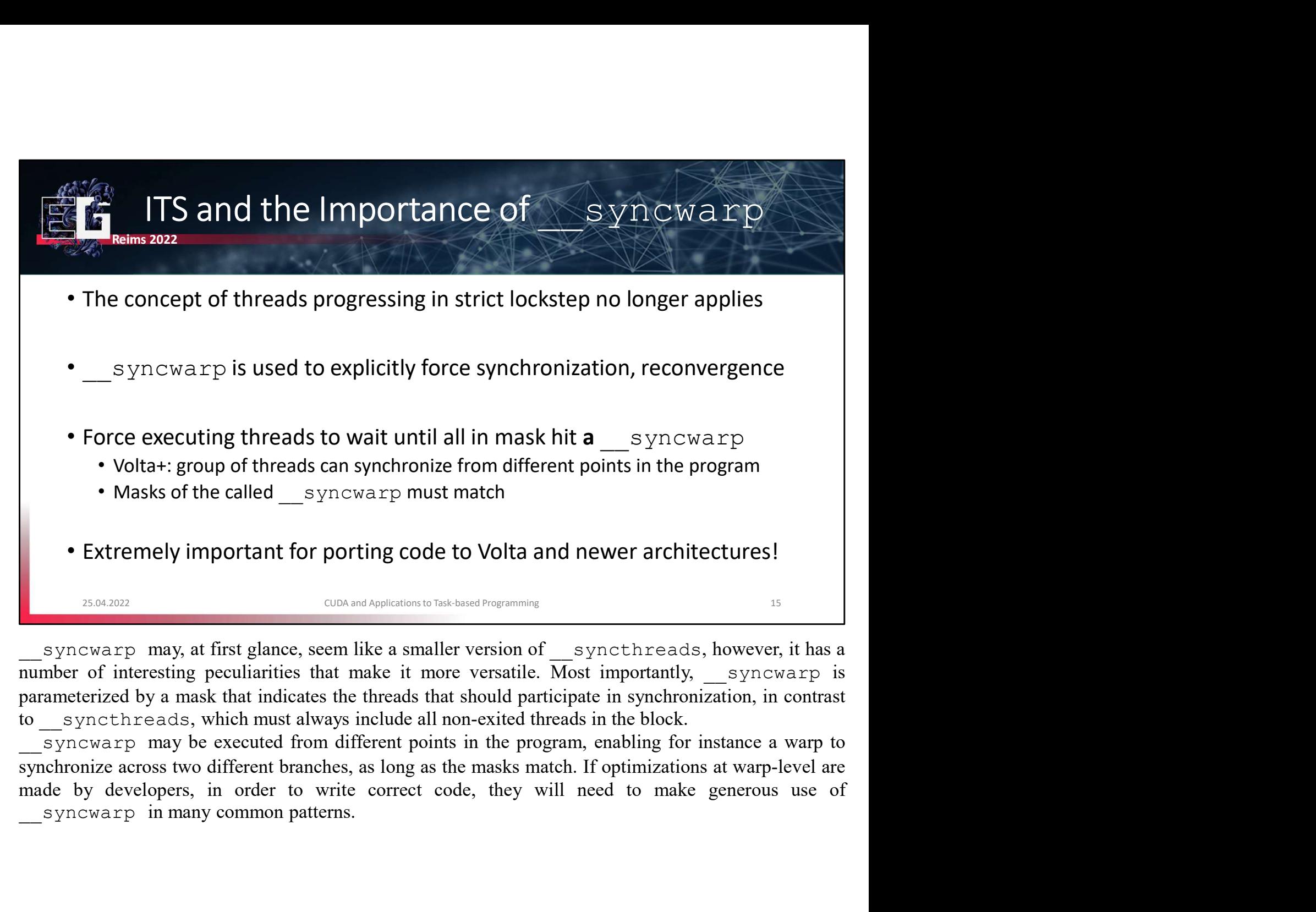

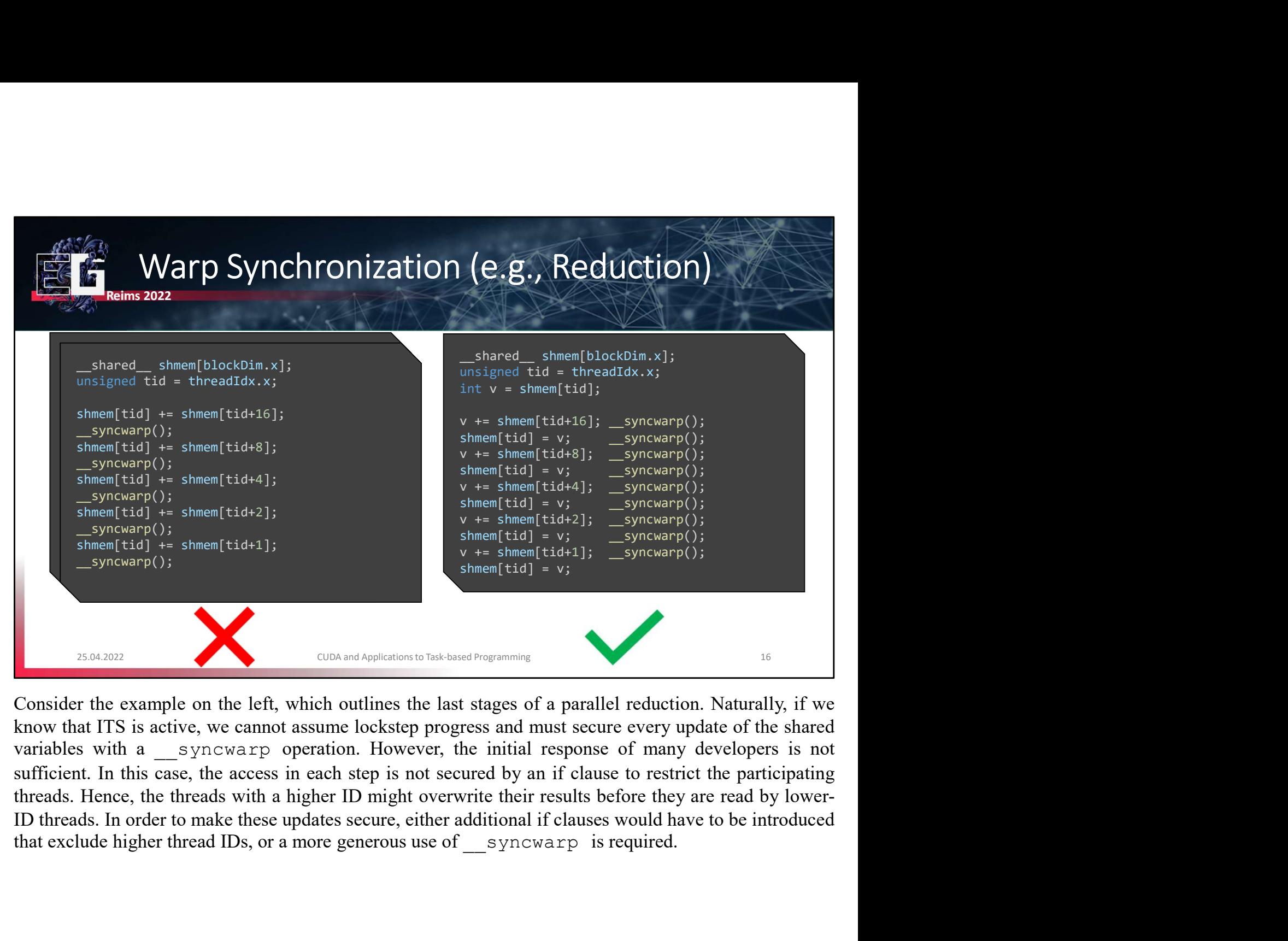

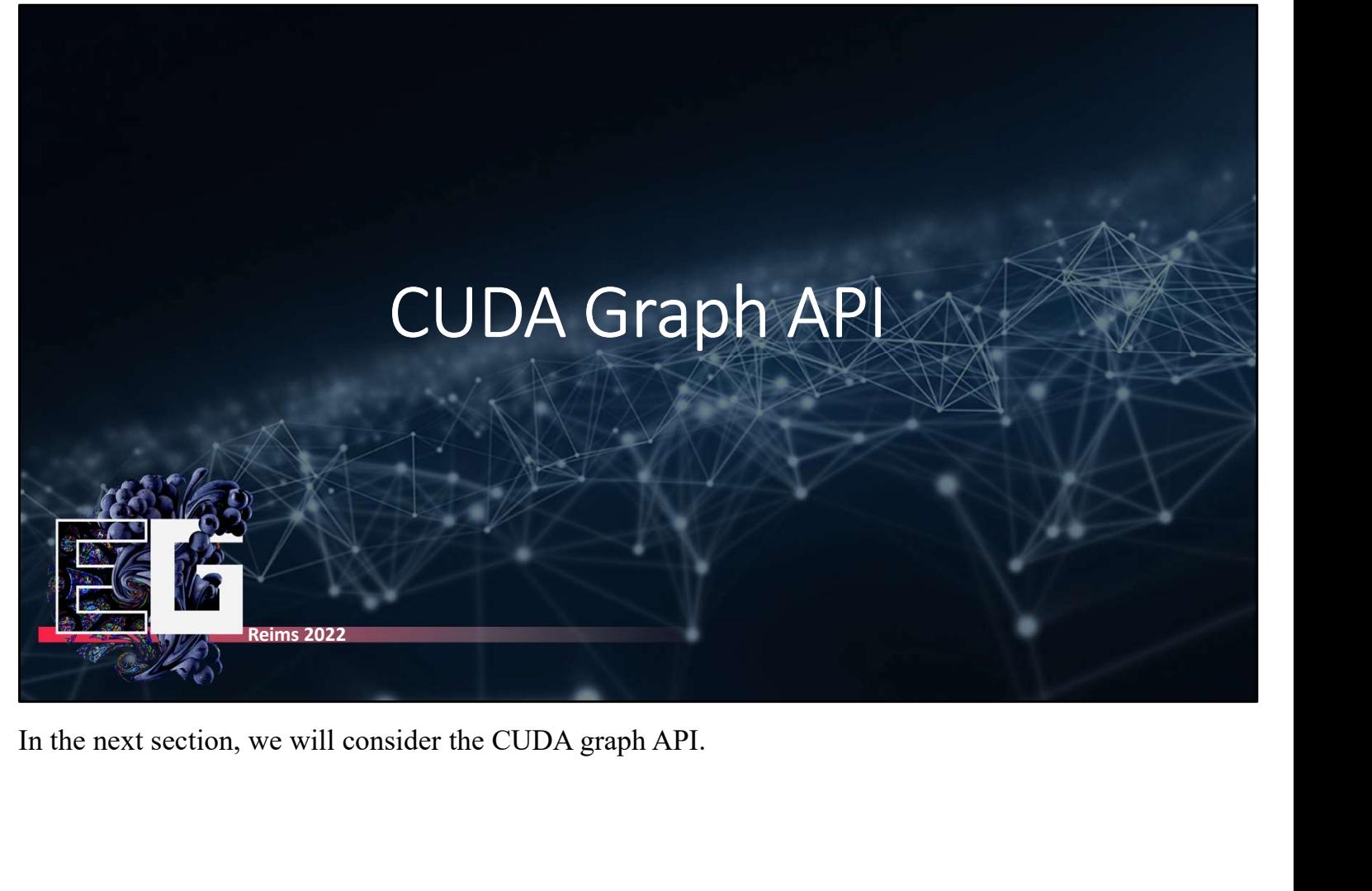

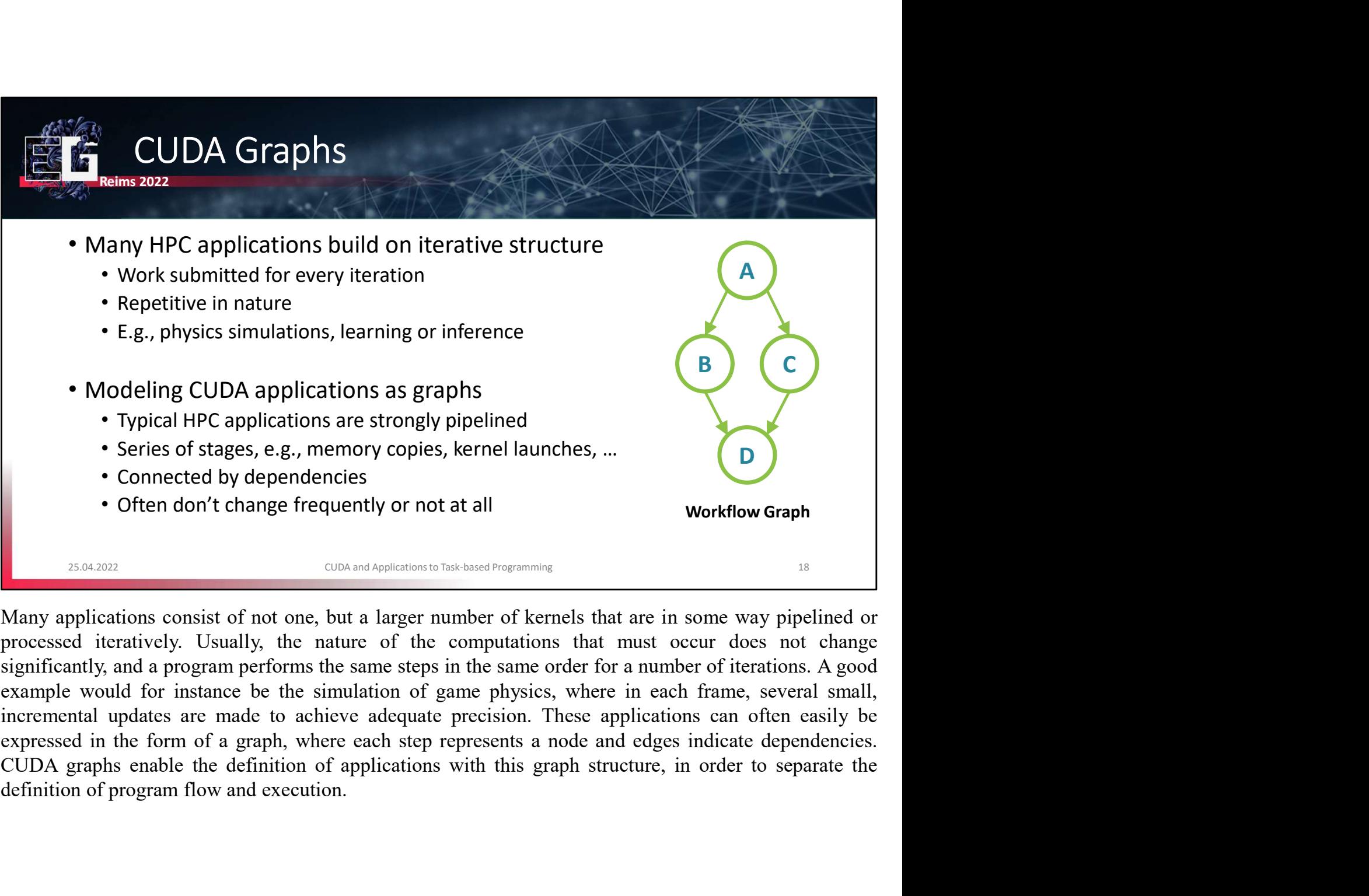

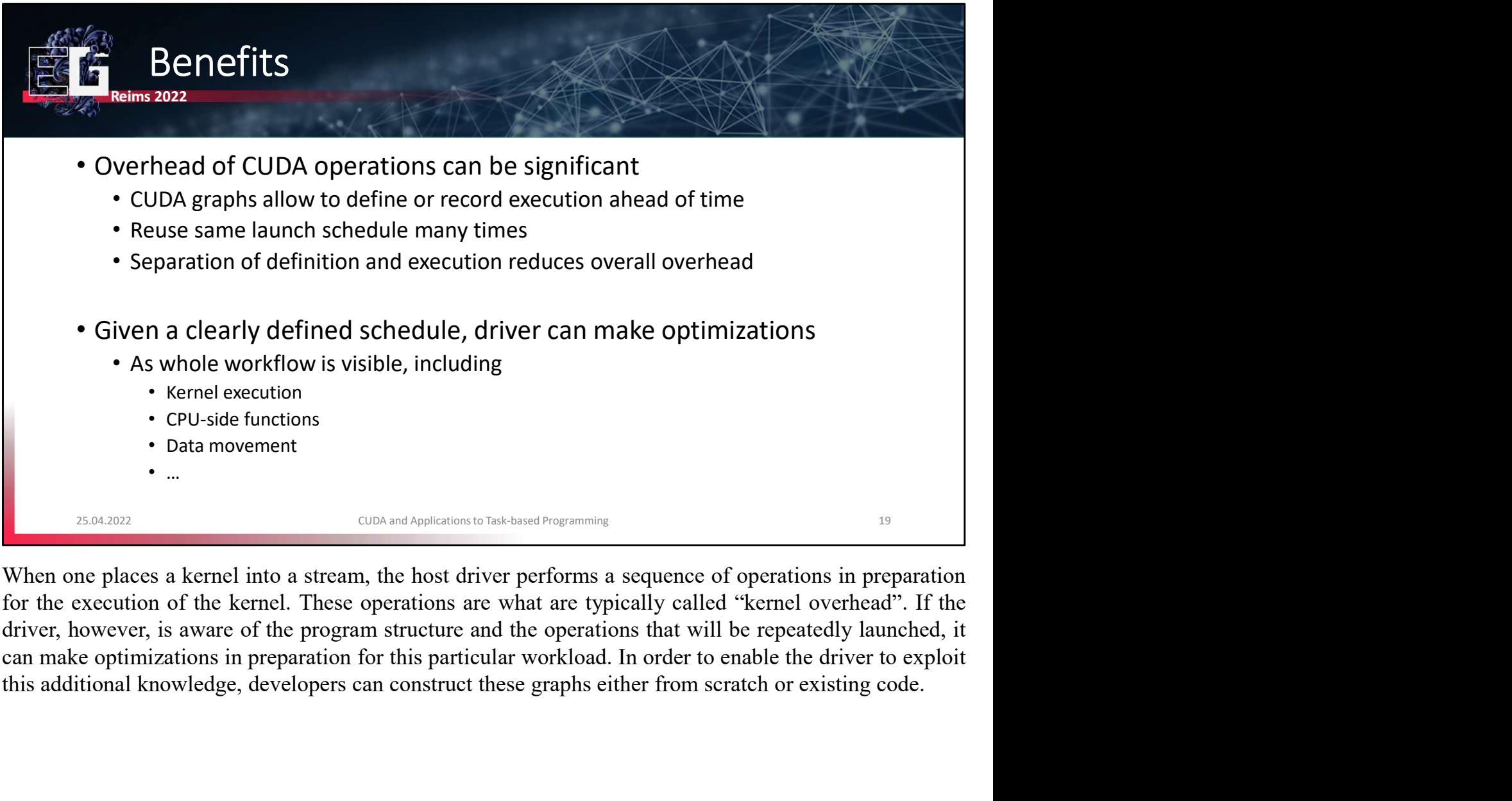

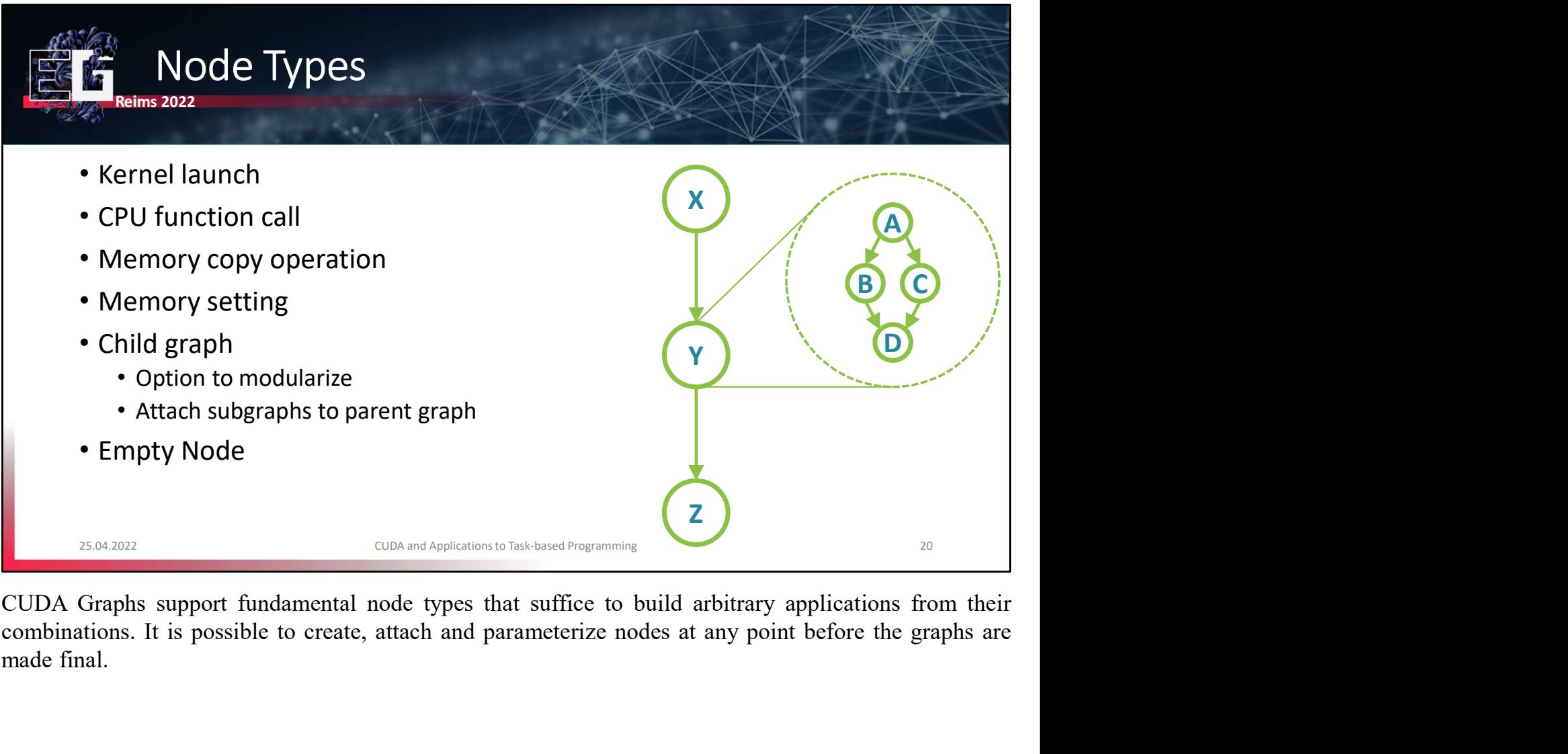

CUDA Graphs support fundamental node types that suffice to build arbitrary applications from their combinations. It is possible to create, attach and parameterize nodes at any point before the graphs are made final.

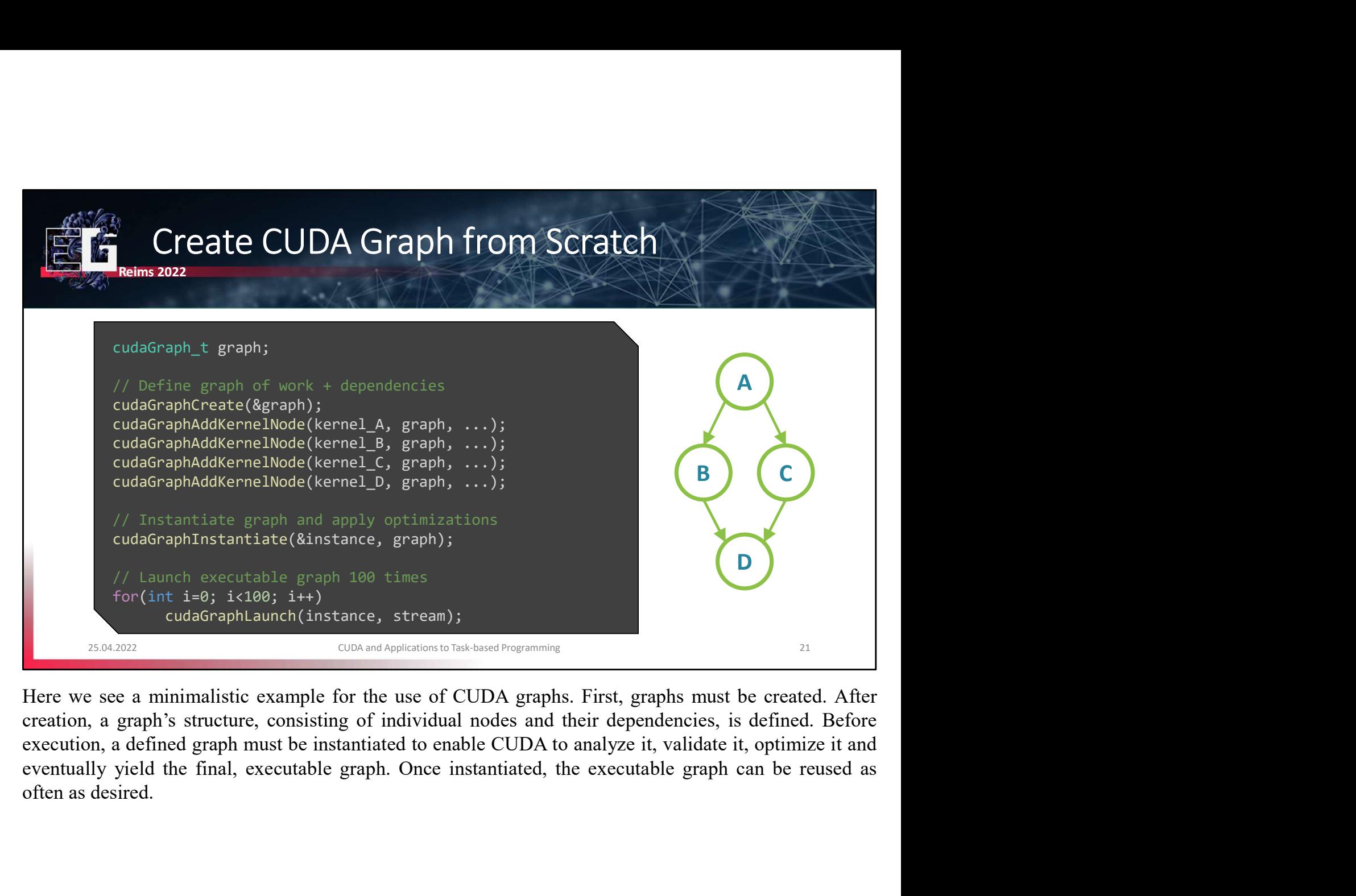

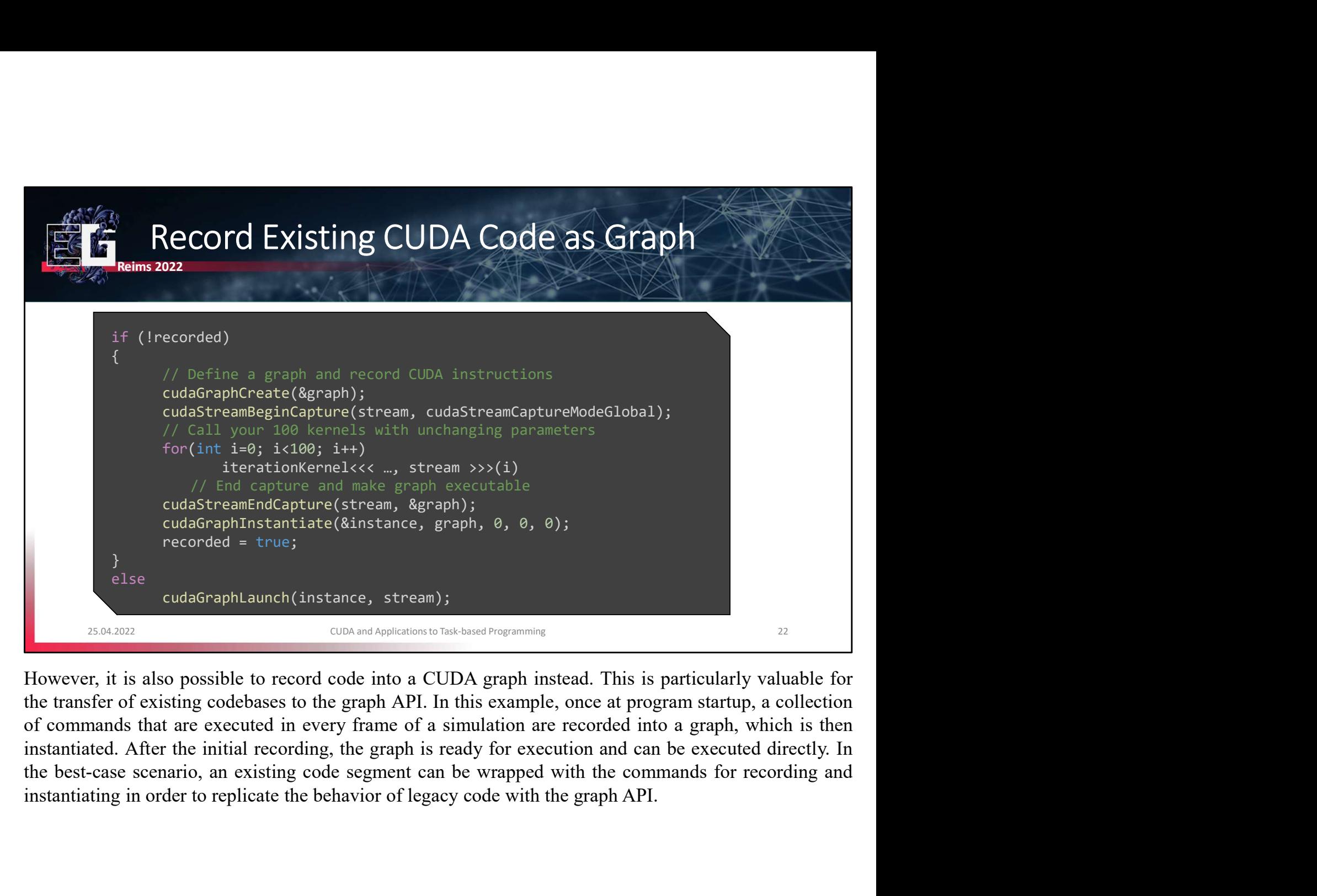

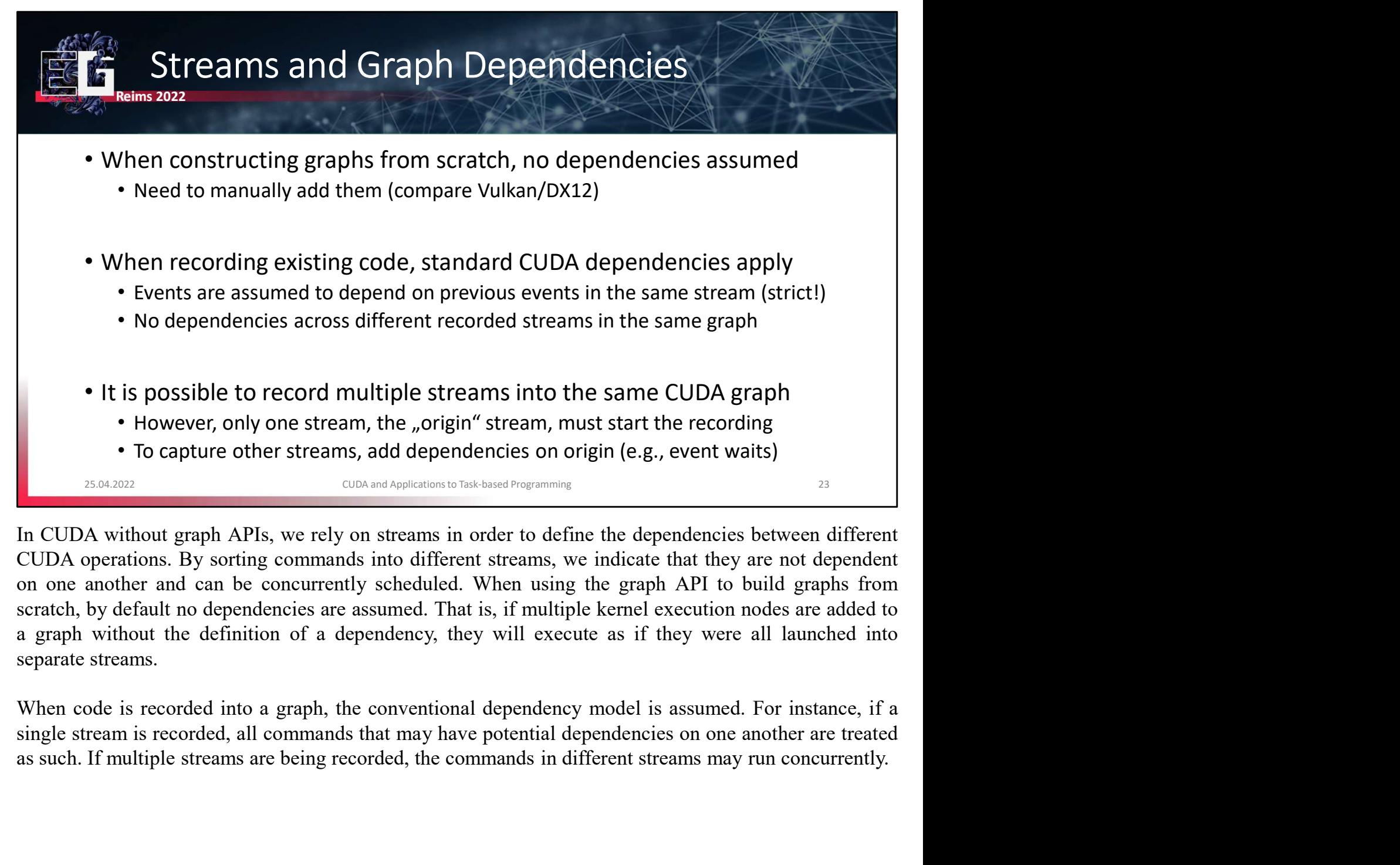

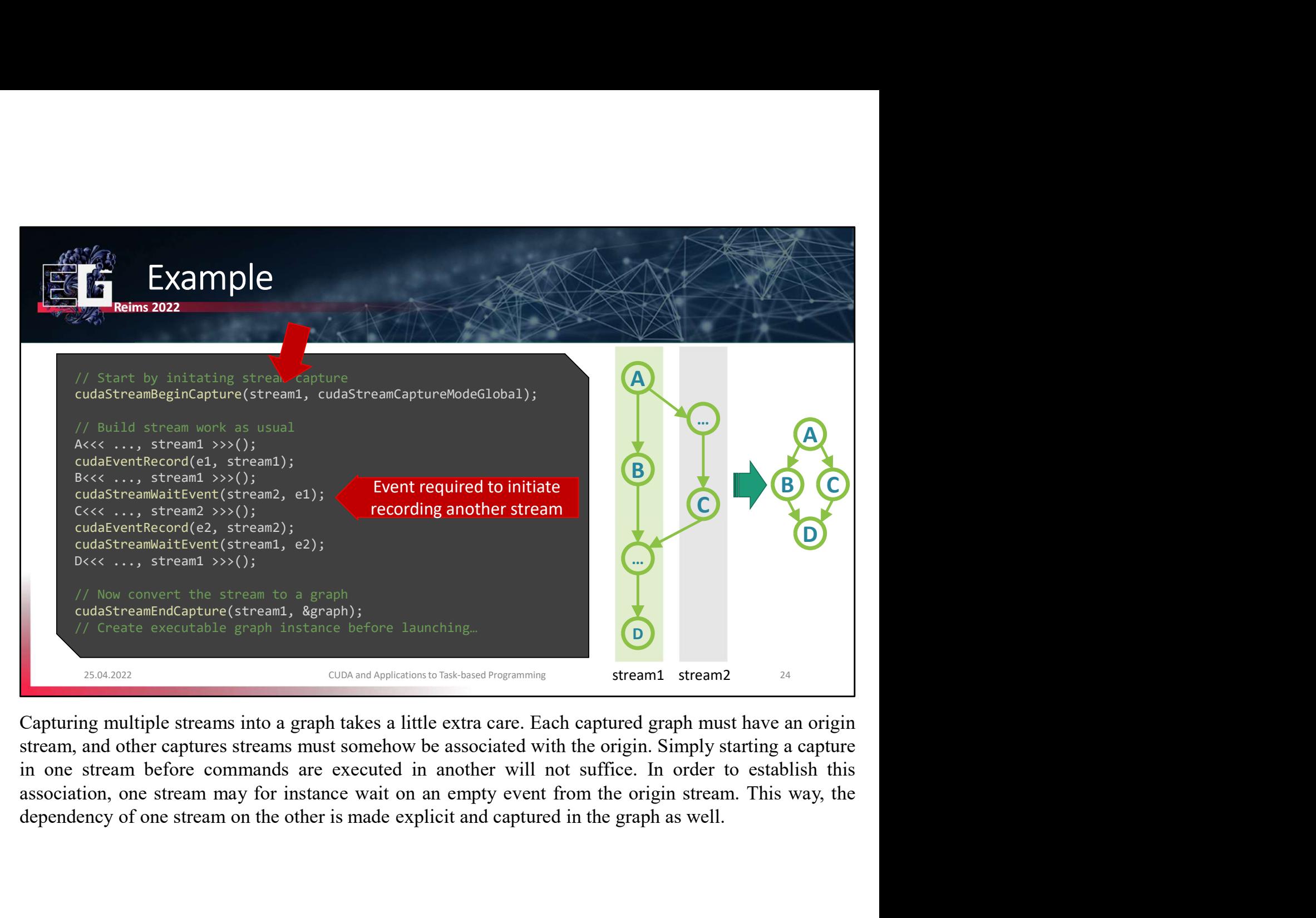

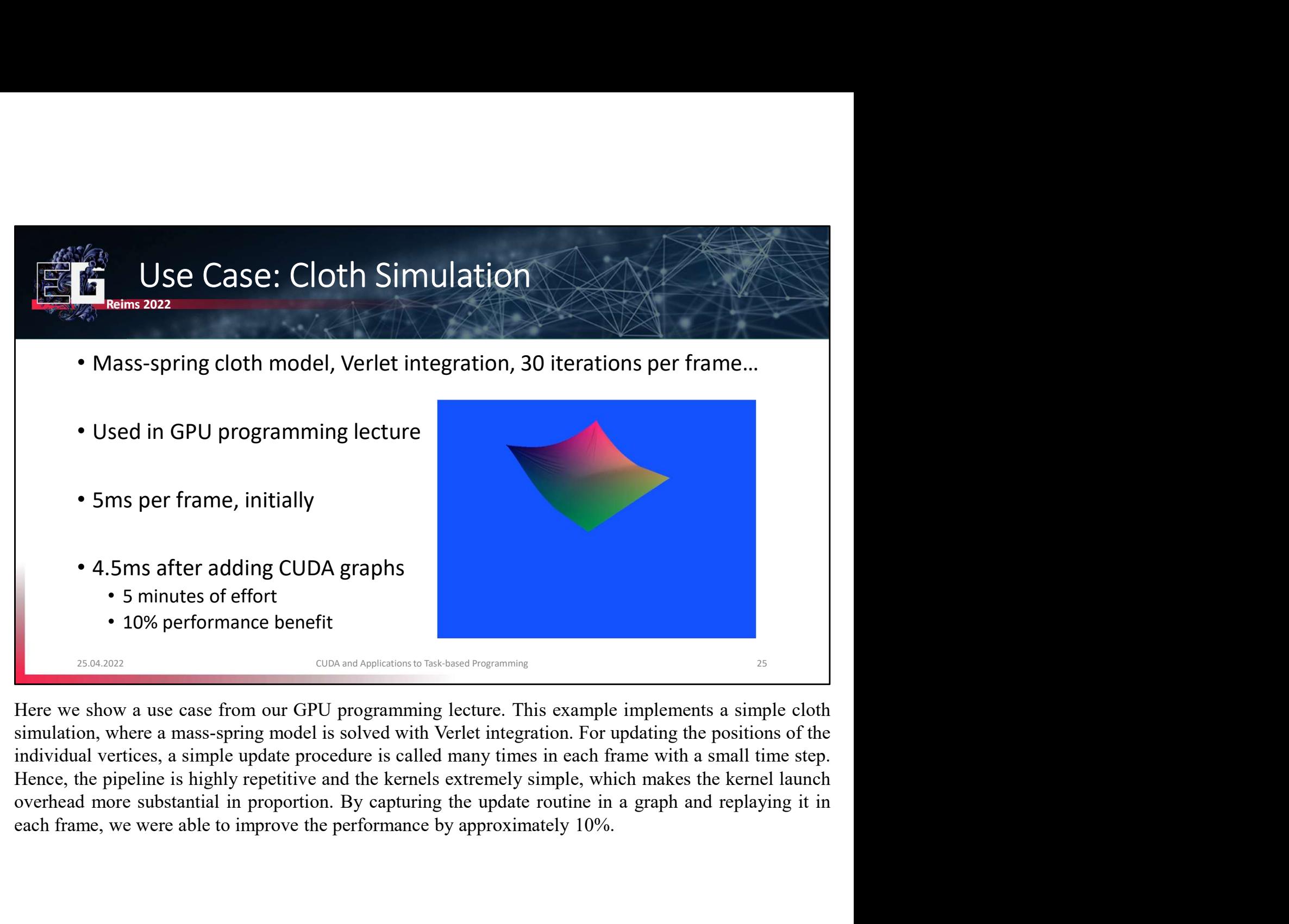

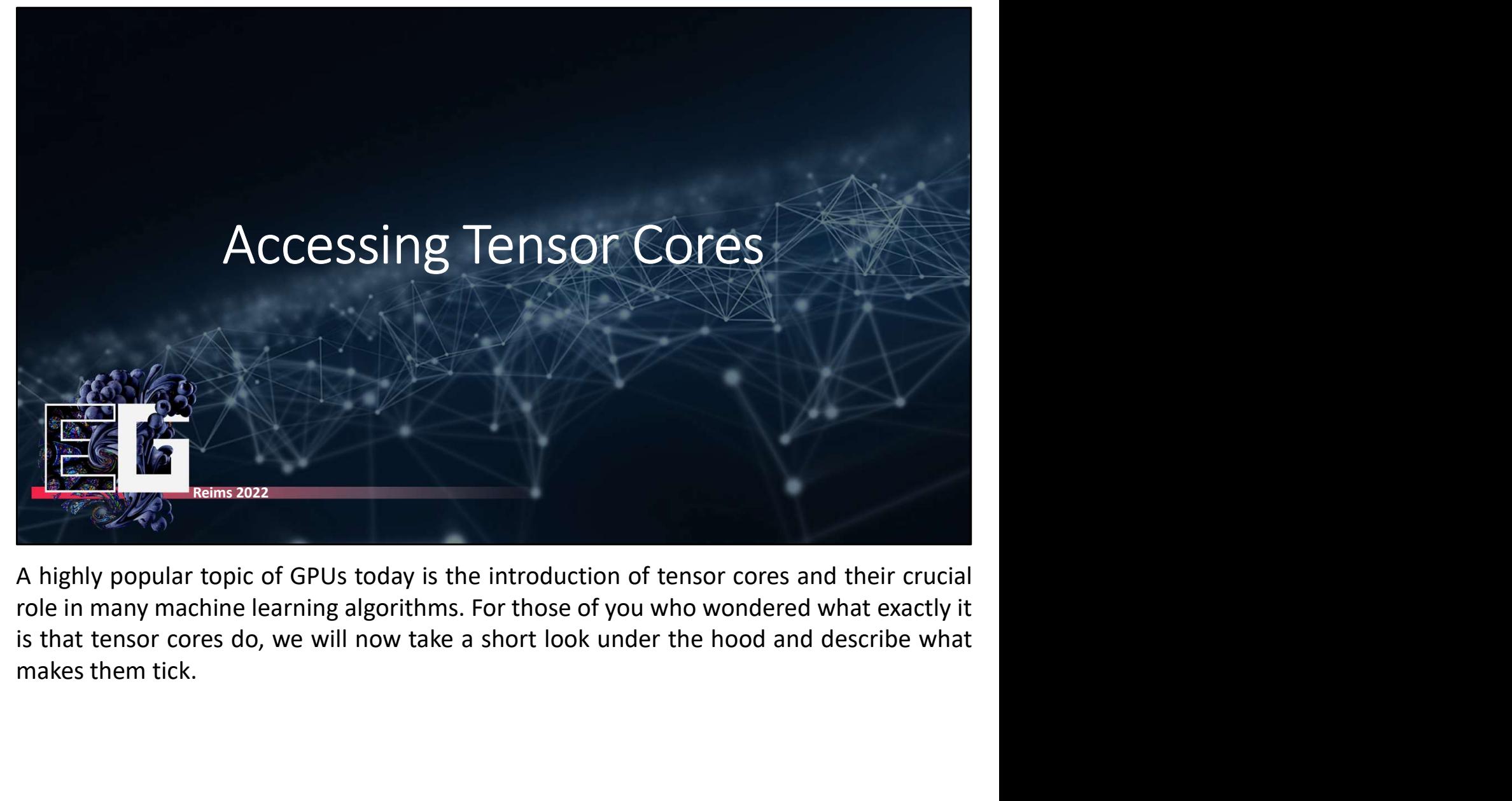

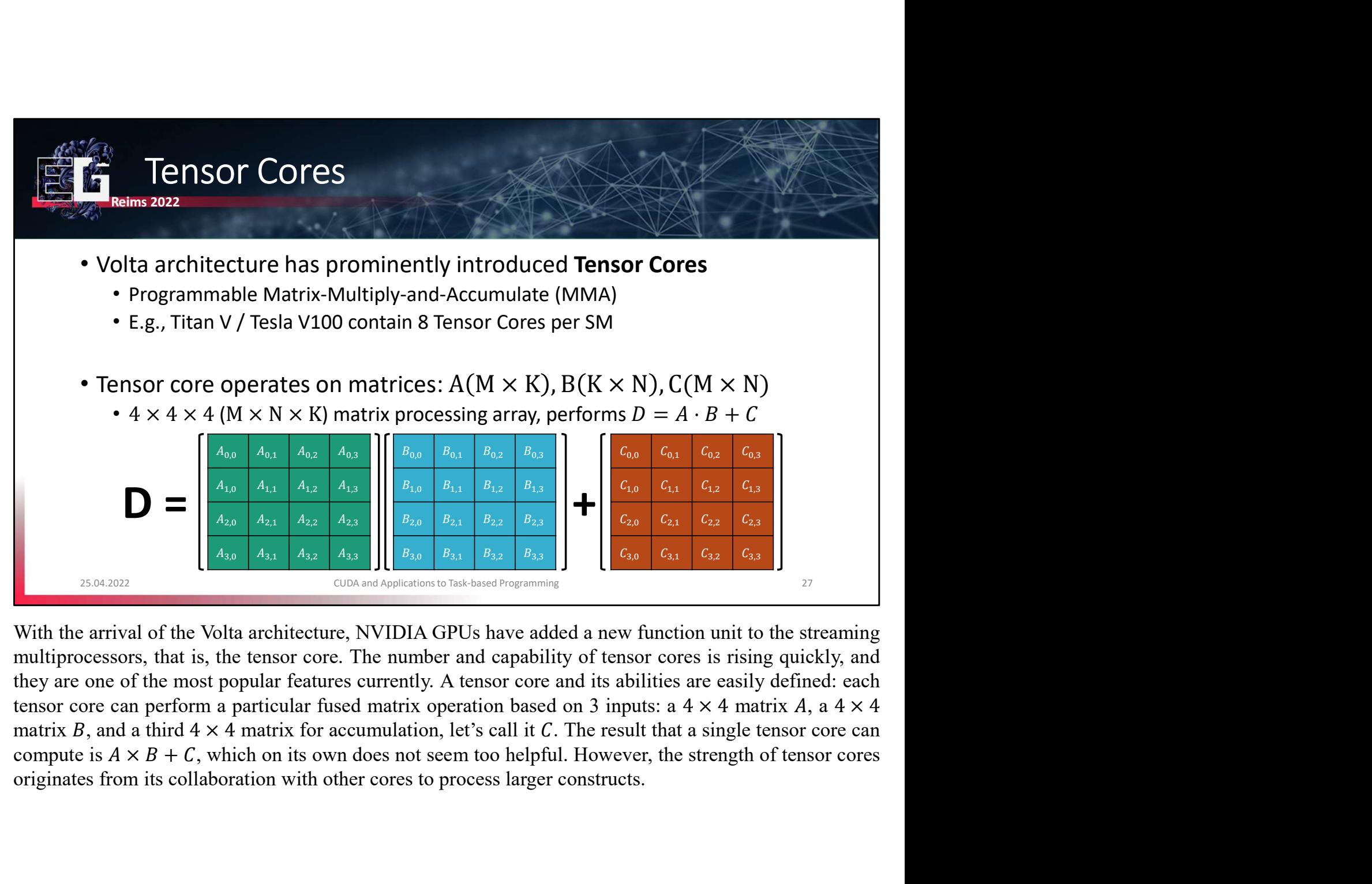

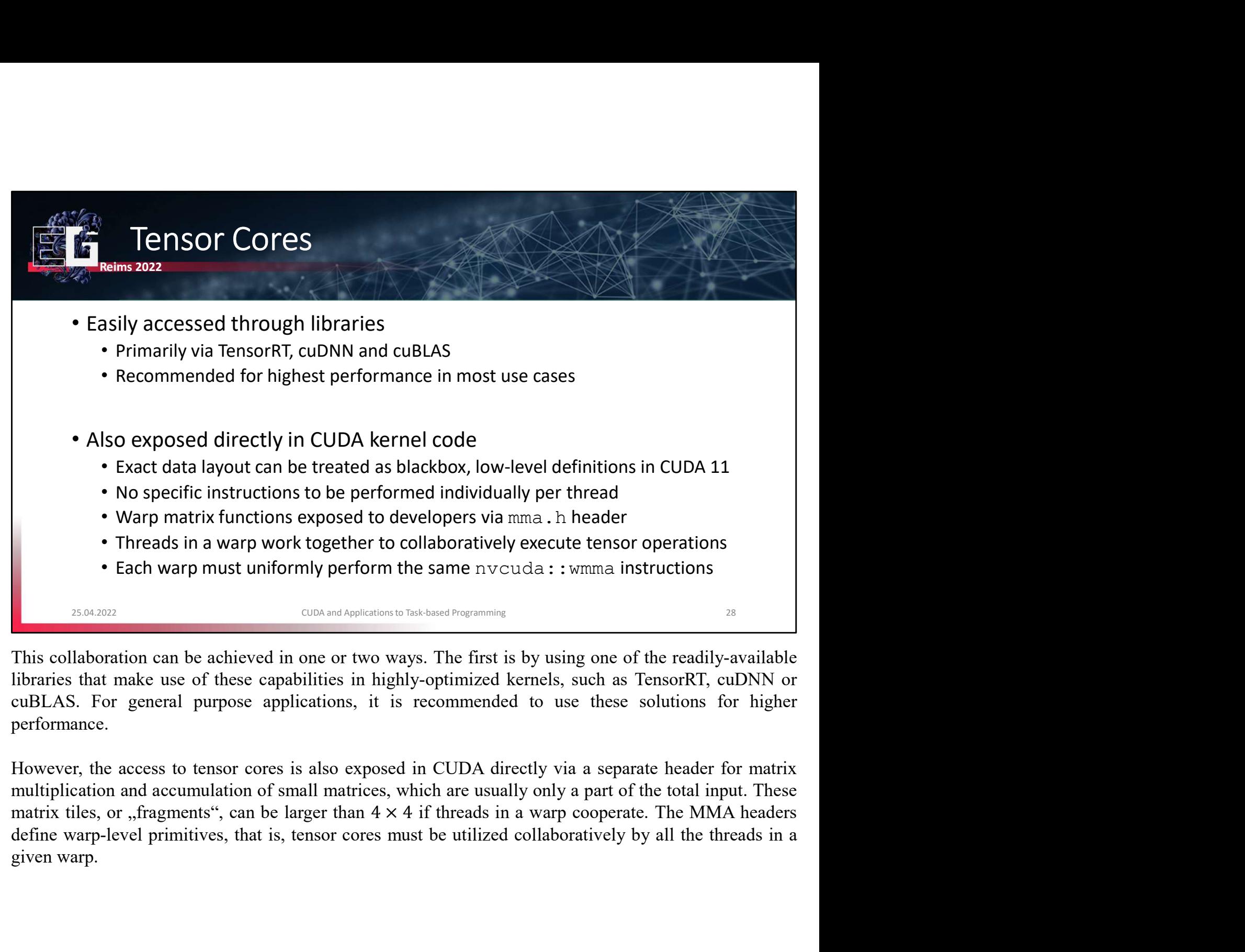

performance.

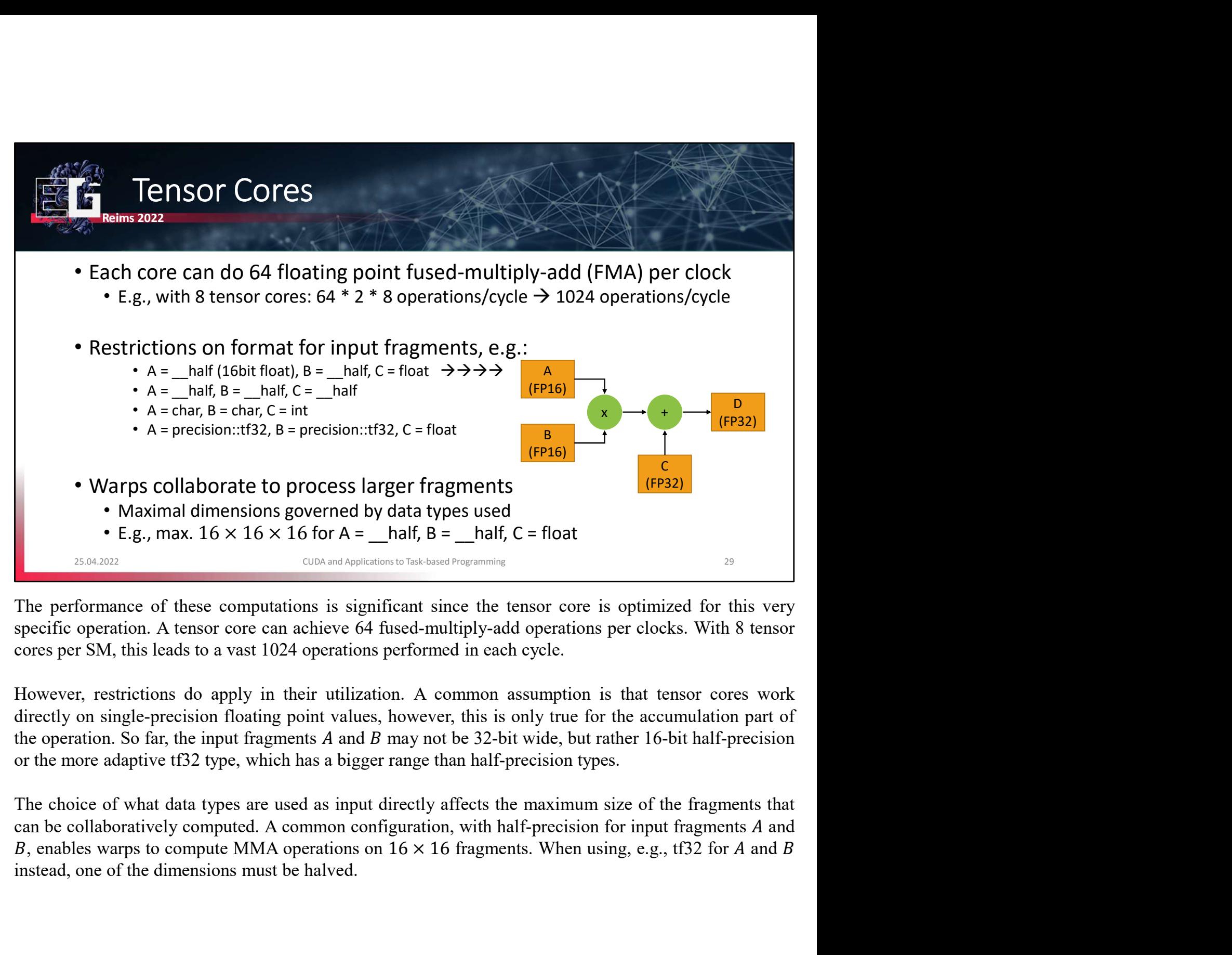

**F.g.**, max.  $16 \times 16$  for  $A =$   $_\text{odd}$  for  $B =$   $_\text{odd}$  for  $C = \text{float}$  and  $\alpha$  can be distributed by value of the tensor core is optimized for this specific operation. A tensor core can achieve 64 fused-multiply-add oper

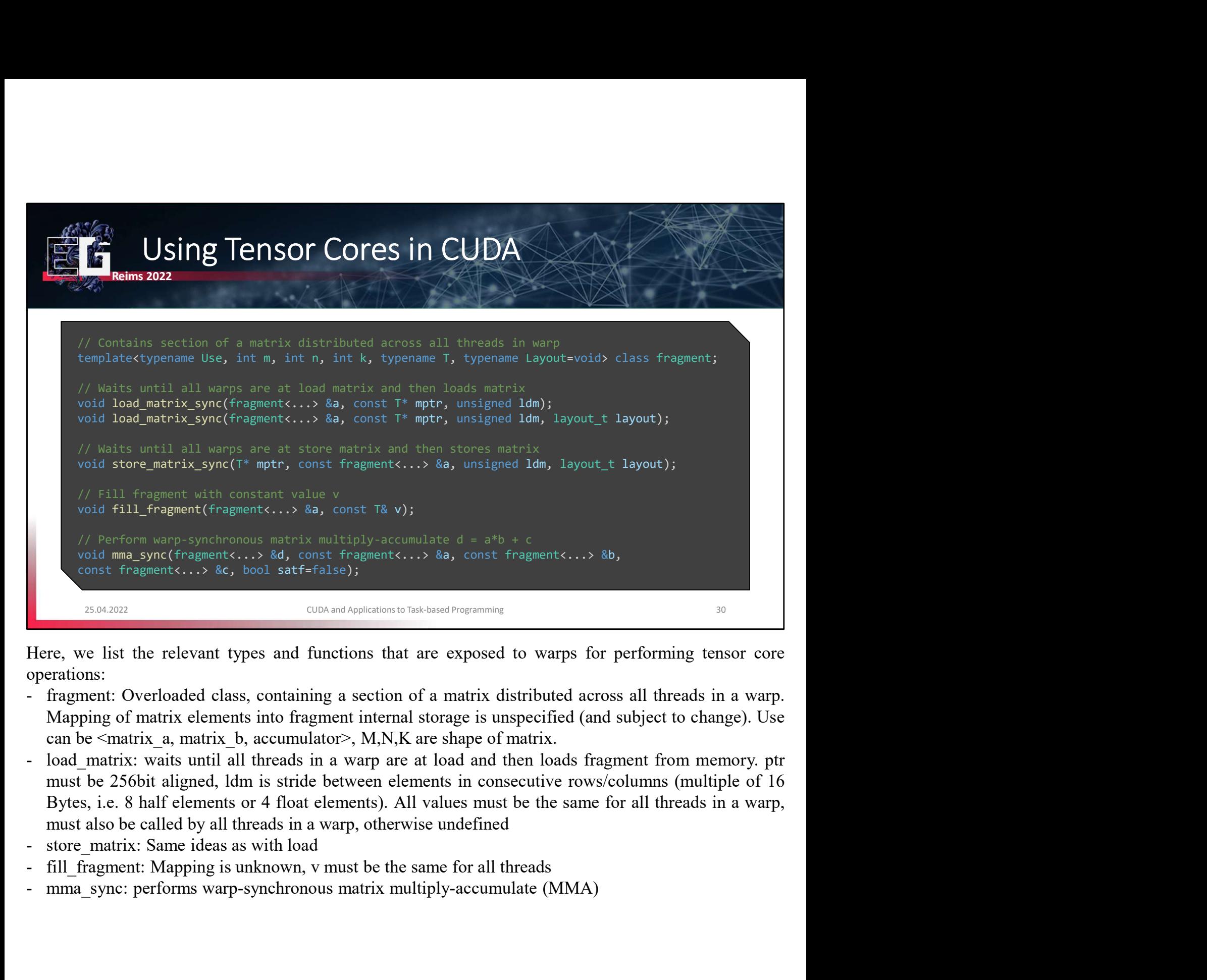

operations:

- 
- 
- 
- 
- 

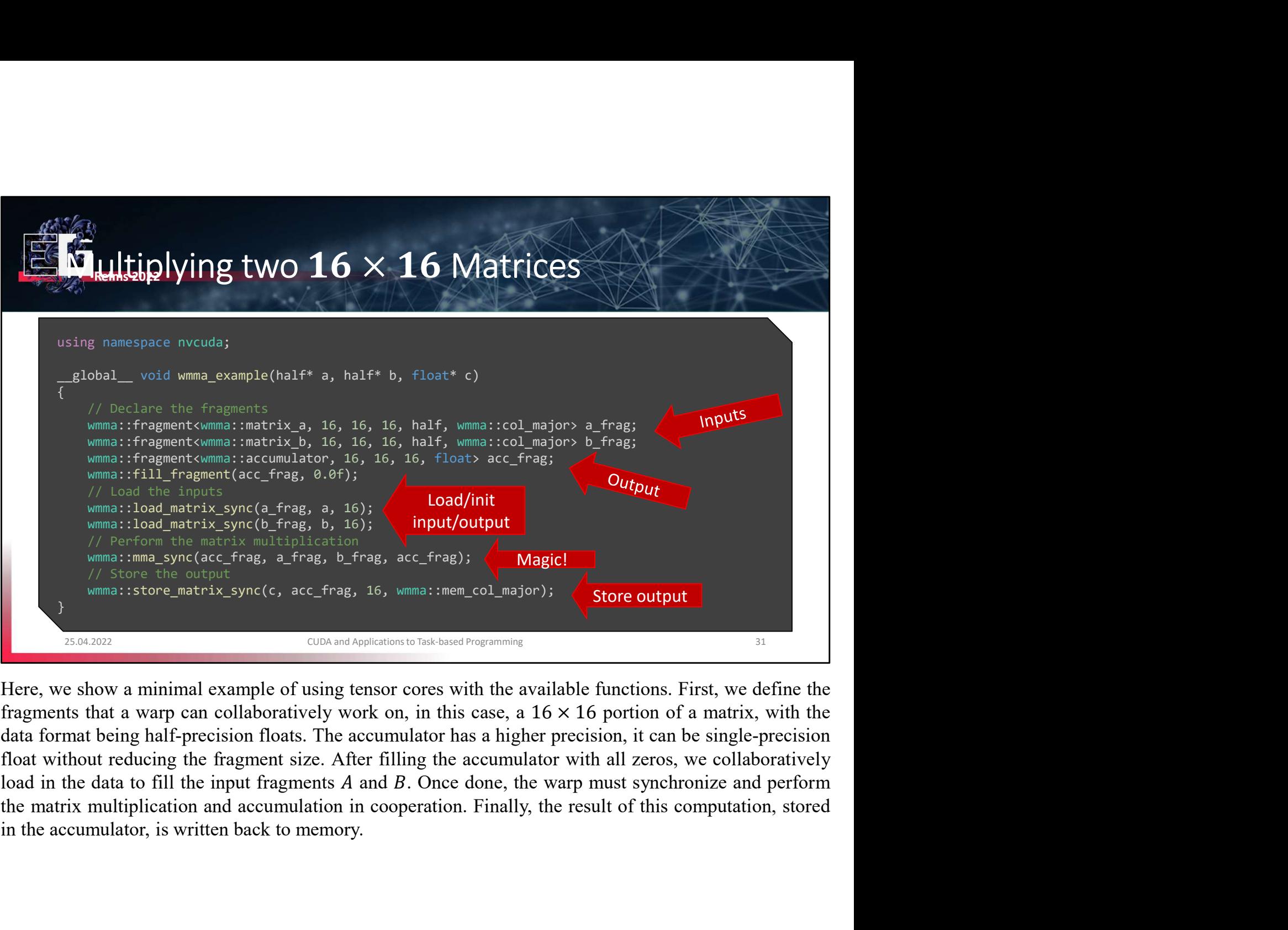

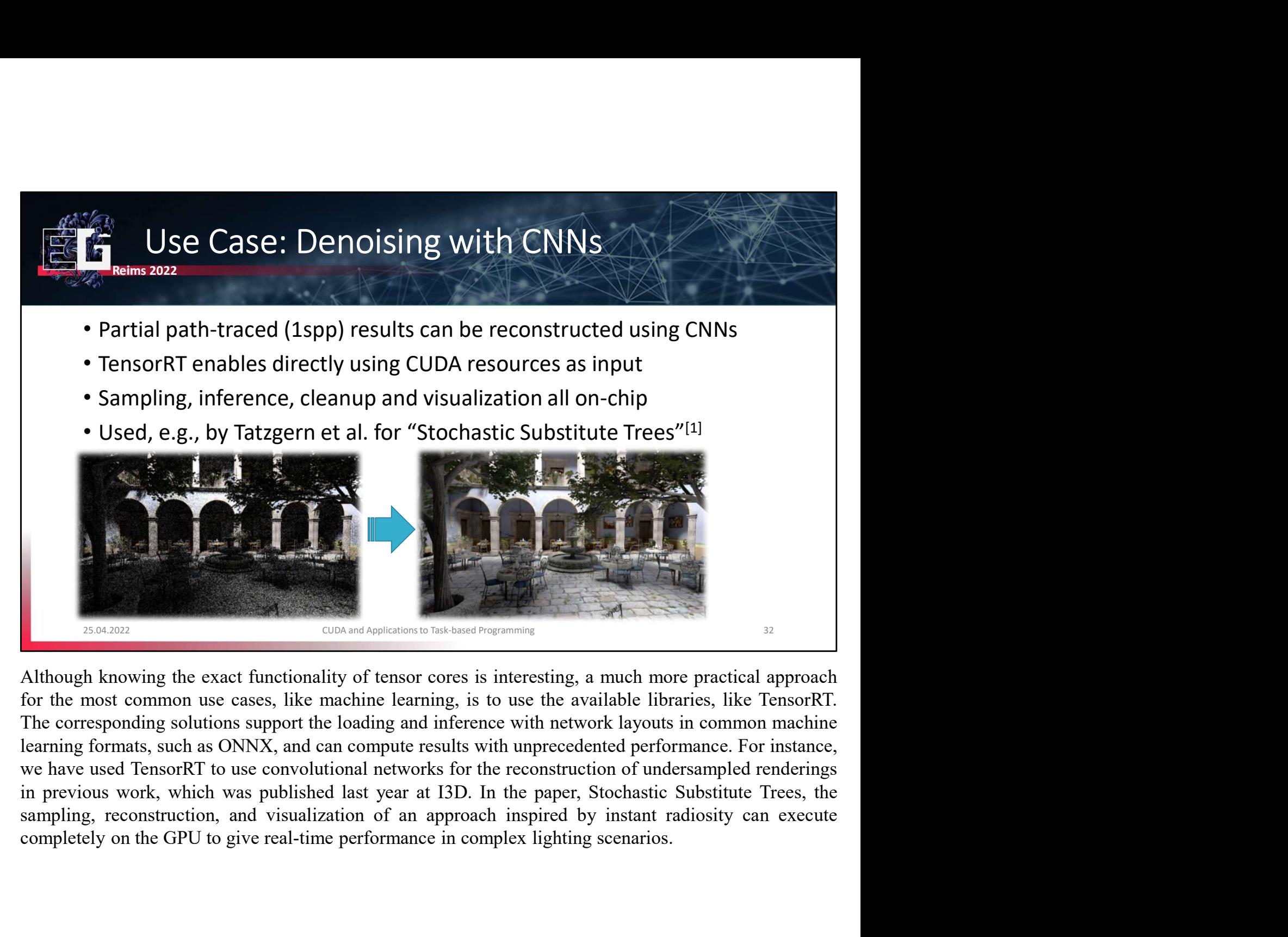

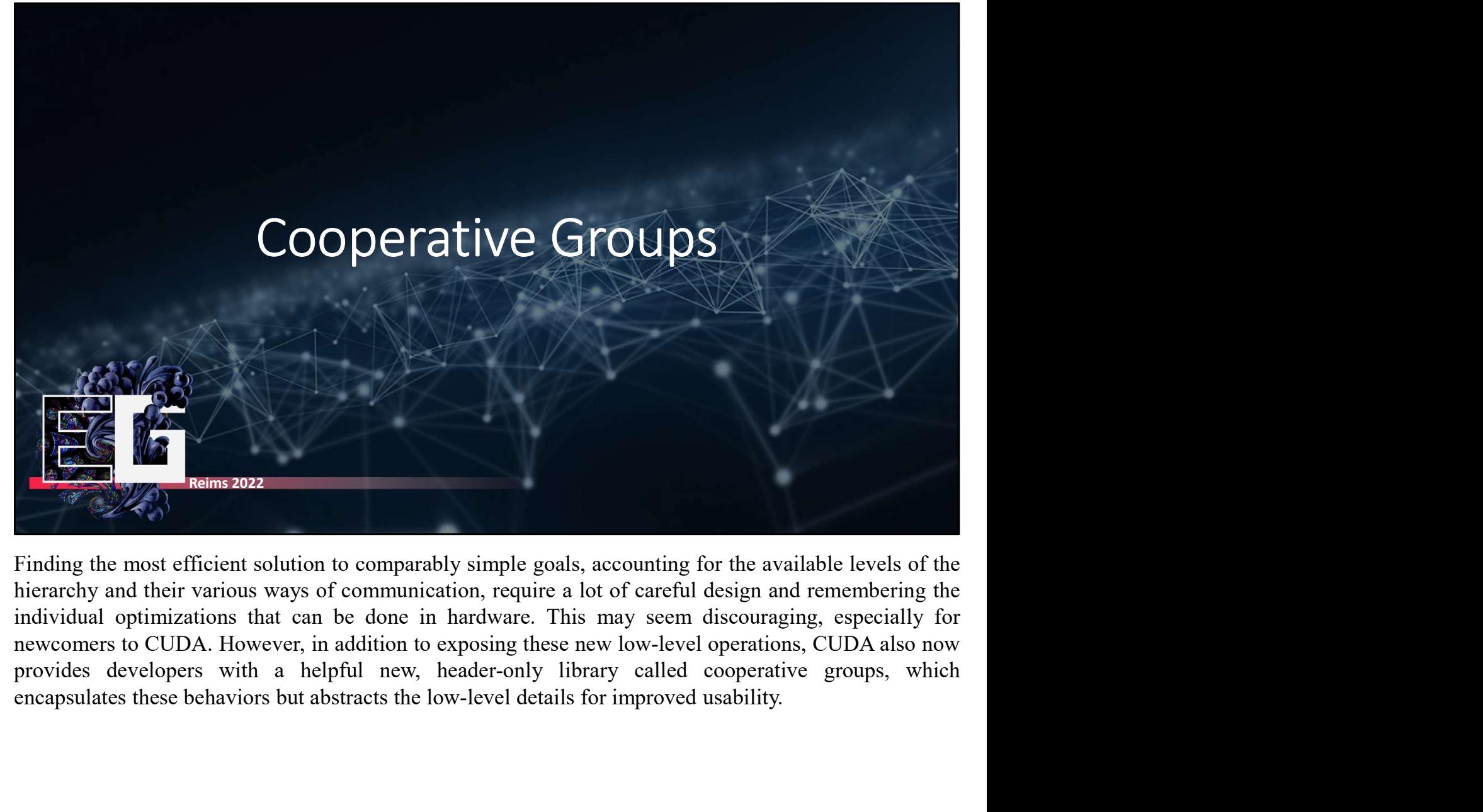

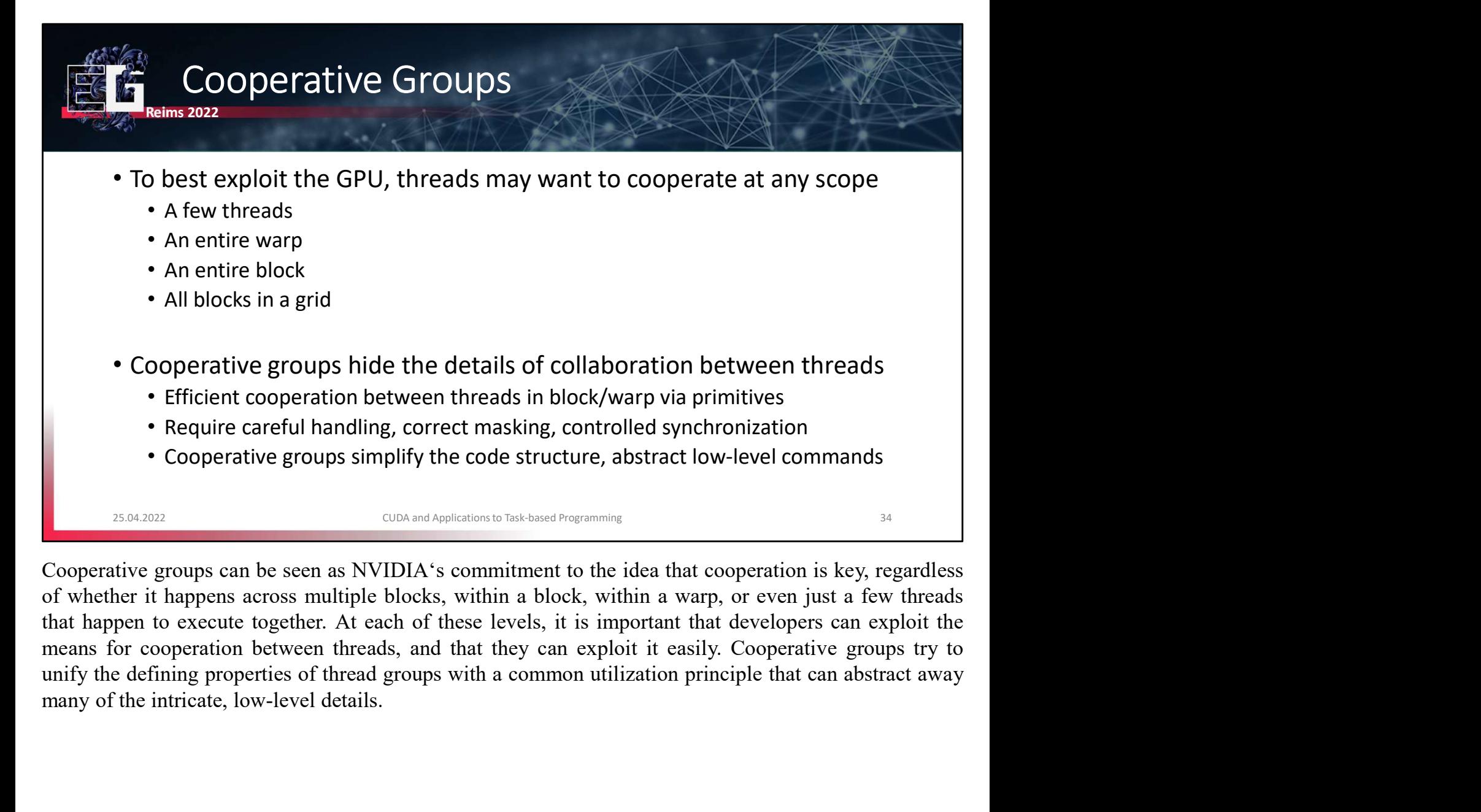

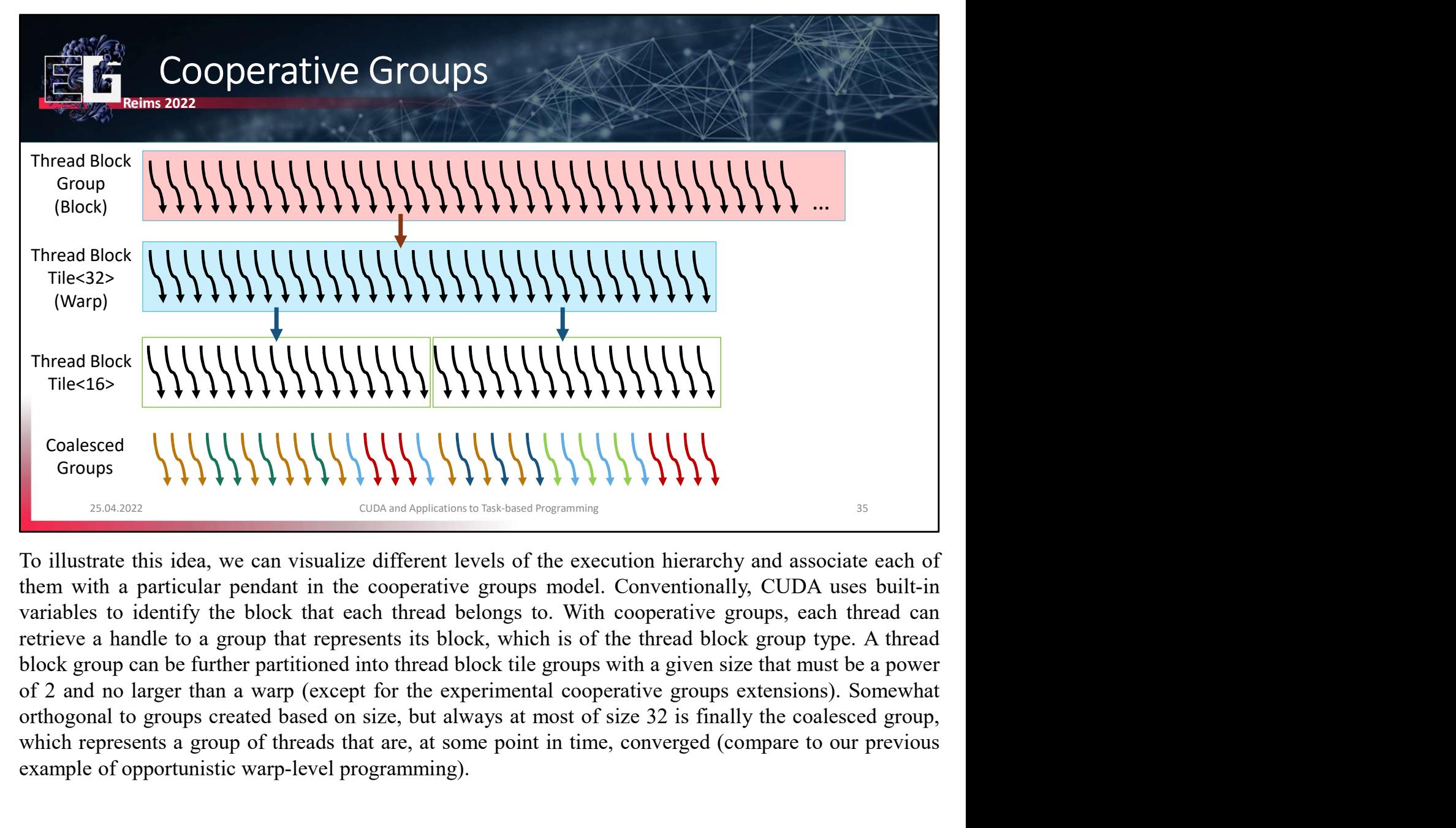

which represents a group of threads that are, at some point in time, converged (compare to our previous Thread Block<br>
Tile<16>

Coalesced<br>

Coalesced<br>

Coalesced<br>

Coalesced<br>

Coalesced<br>

Coalescent<br>
Coalescent<br>
Coalescent<br>
Coalescent<br>
Coalescent<br>
Coalescent<br>
Coalescent<br>
Coalescent<br>
Coalescent<br>
Coalescent<br>
Of Coalescent<br>
Of

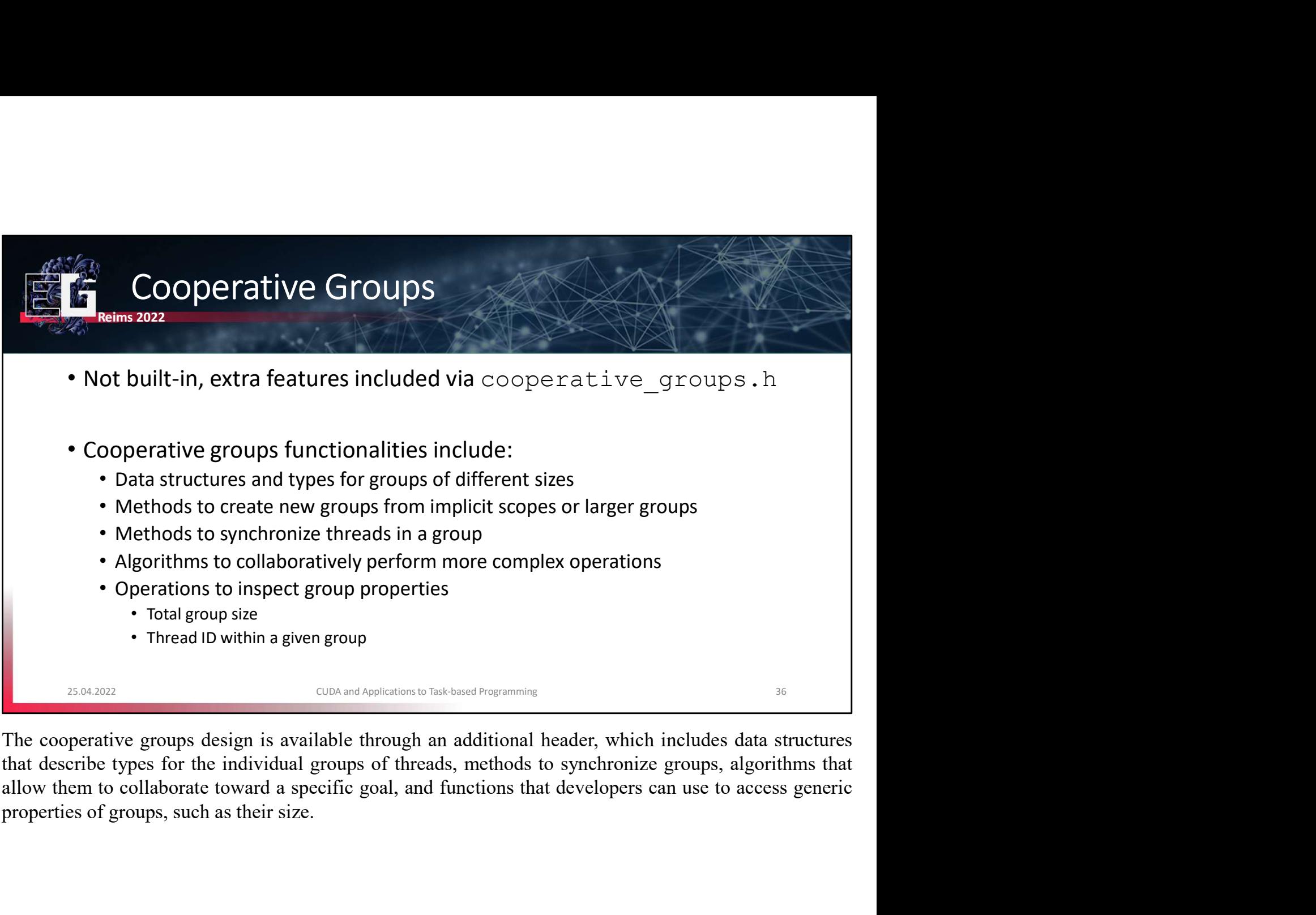

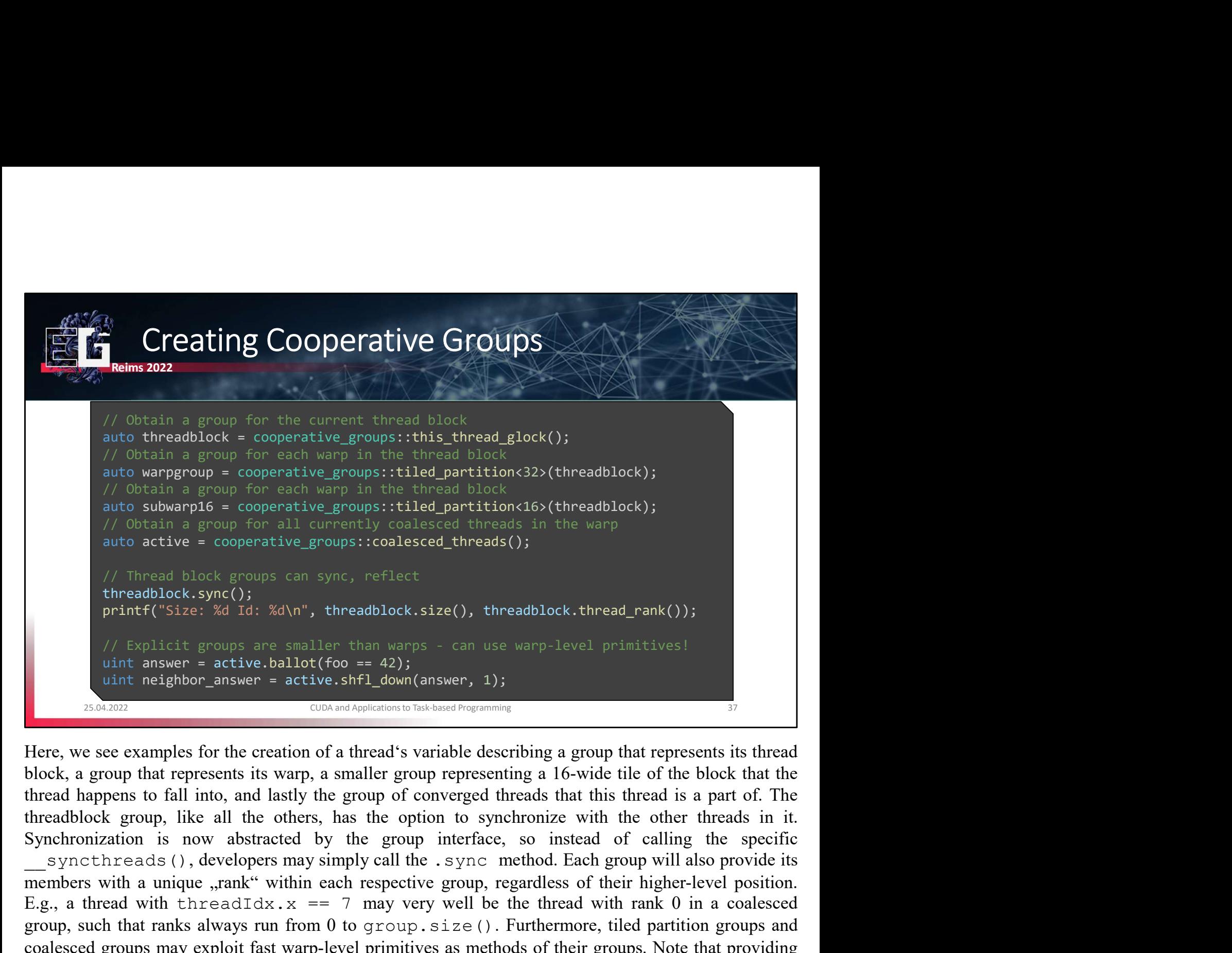

members with a unique to approach it is a members which and the state of the state of the state of the state of the state of the state of their coups are smaller than varps - can use warp-level primitives!<br>
The print of th // Thread block groups can sync, reflect<br>threadblock.sync();<br>print ('Size: Xd 1d: Xd\n", threadblock.size(), threadblock.thread\_rank());<br>print answer = 2011 x 10: Xd\n", threadblock.size(), threadblock.thread\_rank());<br>// The reading that that results are smaller than wares - can use werp-level primittives!<br>
Interference active. 3d 1d:  $\frac{3d}{m}$ , threadblock.size(), threadblock.thread\_rank());<br>  $\frac{1}{m}$  that asyer a active.shtll (from  $\$ considerable correspectively interested groups are smaller than varps - can use warp-level primitives!<br>
int neighbor\_answer = active.bllot(foo = 42);<br>
interestigation (food = 42);<br>
interestigation of a thread's variable de The should interest is not necessary: the threads that should participate are an implicit property of the group.<br>
There, we see examples for the creation of a thread<sup>s</sup> variable describing a group that represents its thre

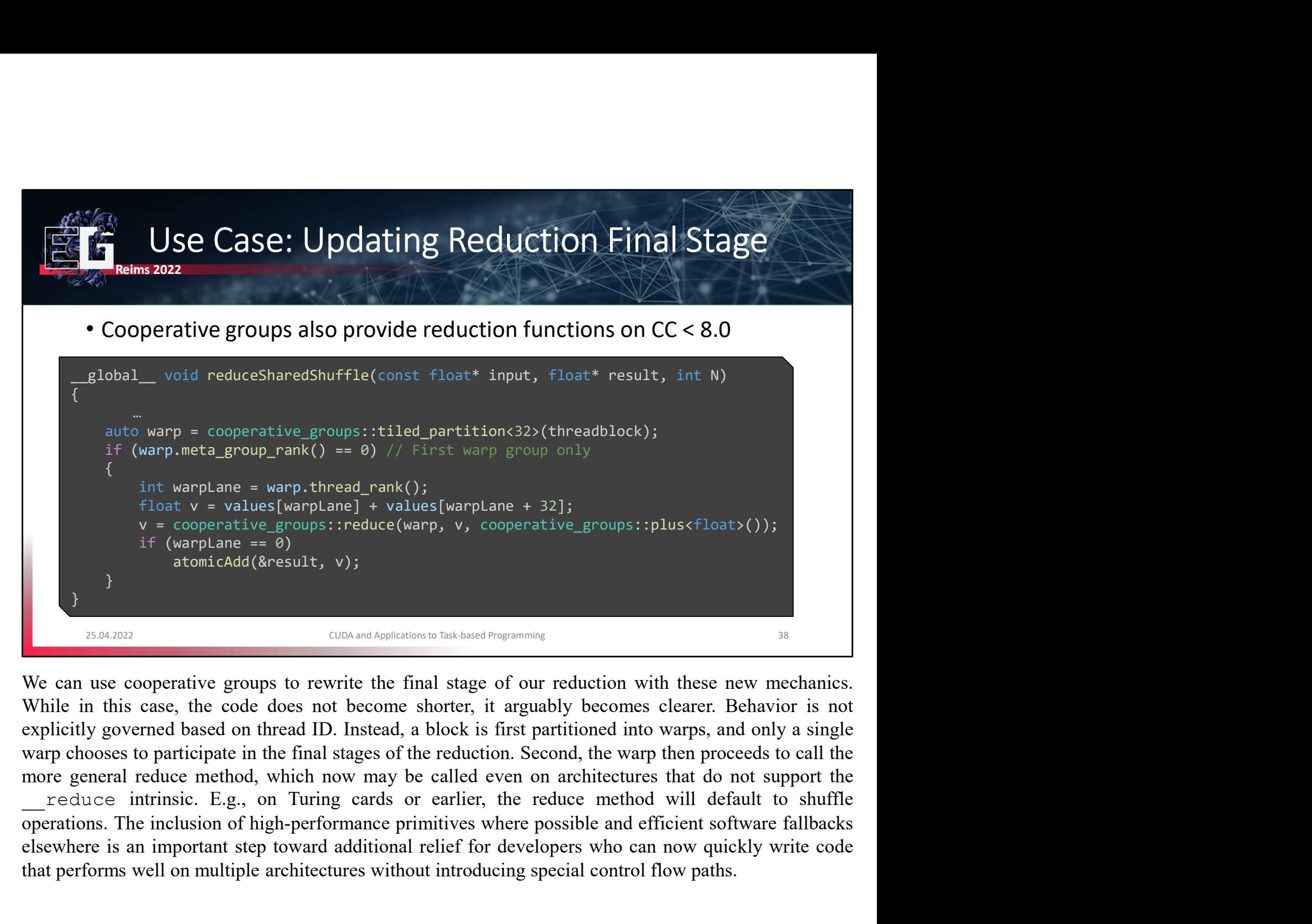

elsewhere is an important step towards and ();<br>
(in that v = values [warplane] + values [warplane + 32];<br>
y = cooperative\_groups : reduce (warp, v, cooperative\_groups : rplus (float) ());<br>
if (waplane == 0)<br>
<br>
b atomicAdd( The value of multiple architectures without introducing special control flow paths.<br>
The values (warplane = 0)<br>
if (warplane = 0)<br>
tomicAdd(åresult, v);<br>  $\frac{1}{2}$ <br>  $\frac{1}{2}$ <br>  $\frac{1}{2}$ <br>  $\frac{1}{2}$ <br>  $\frac{1}{2}$ <br>  $\frac{1}{2}$ <br>  $\$ 

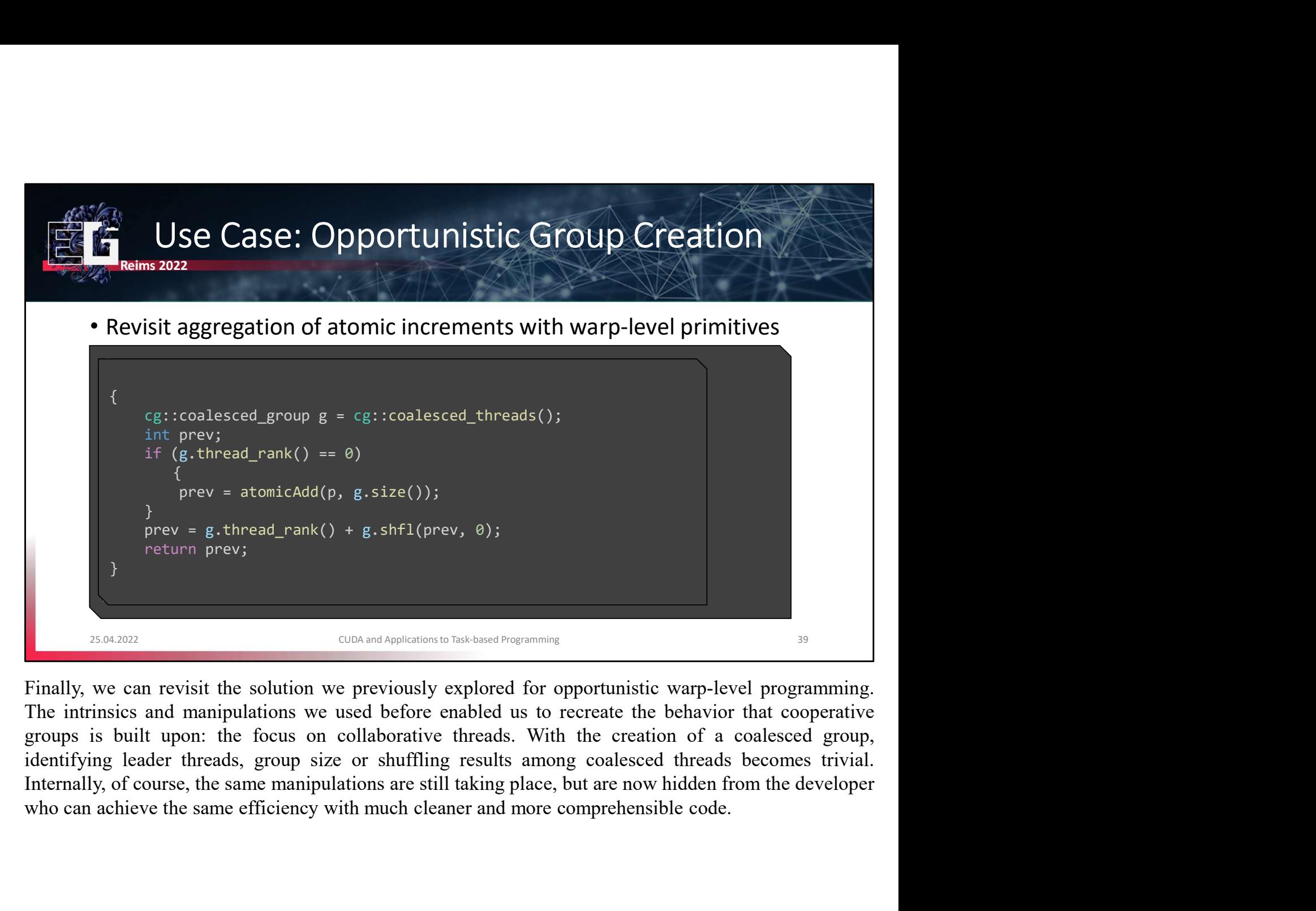

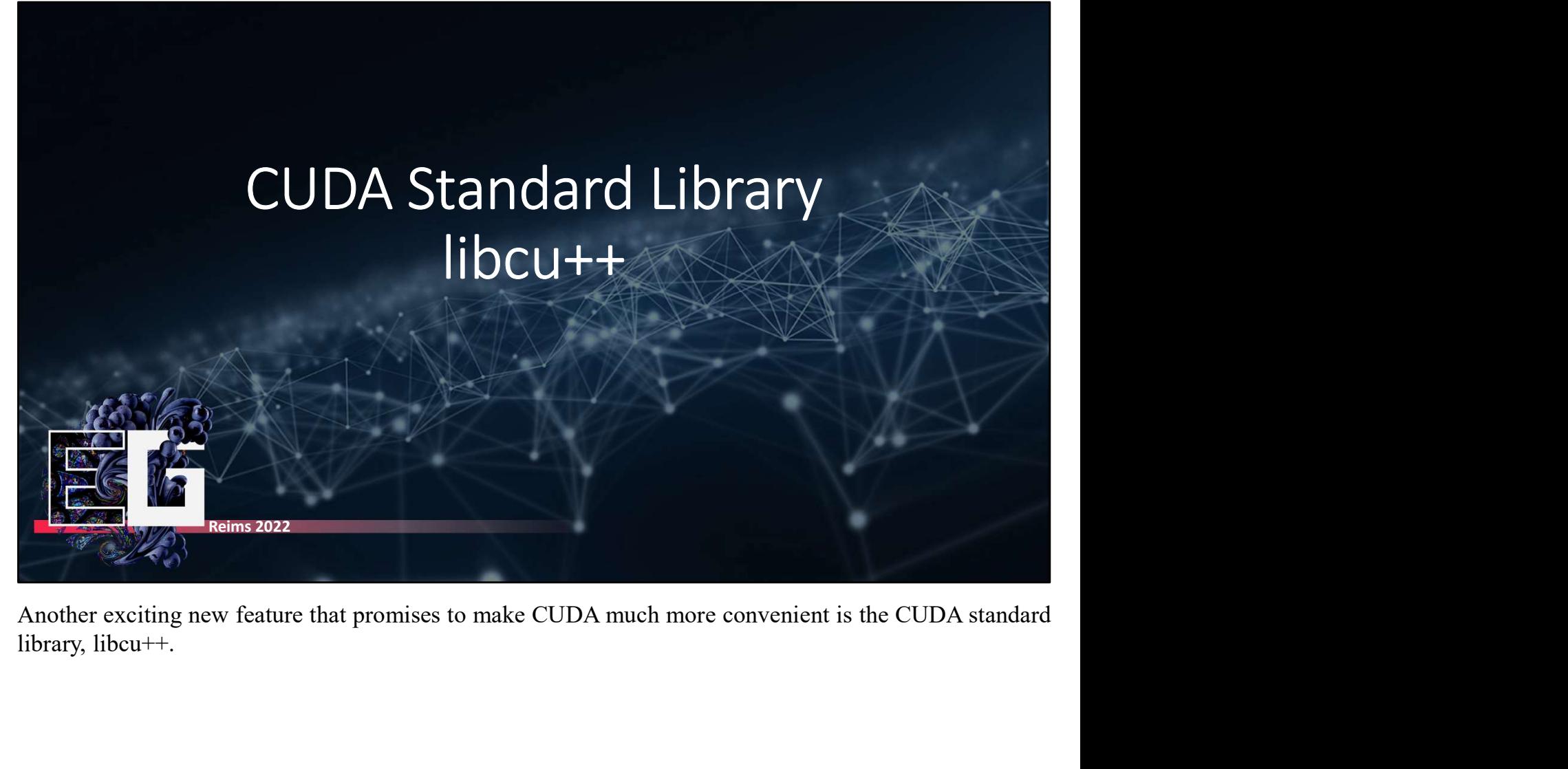

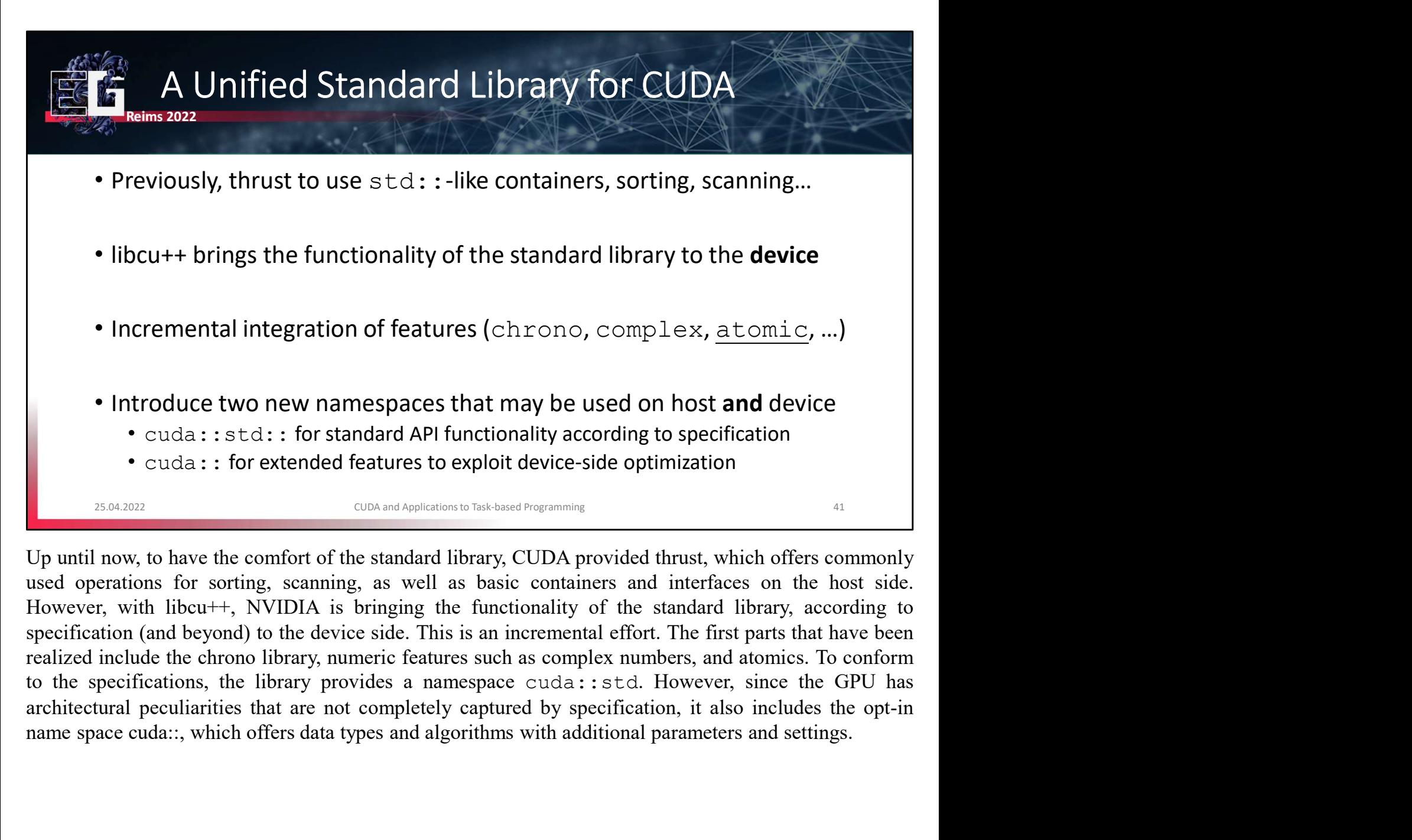

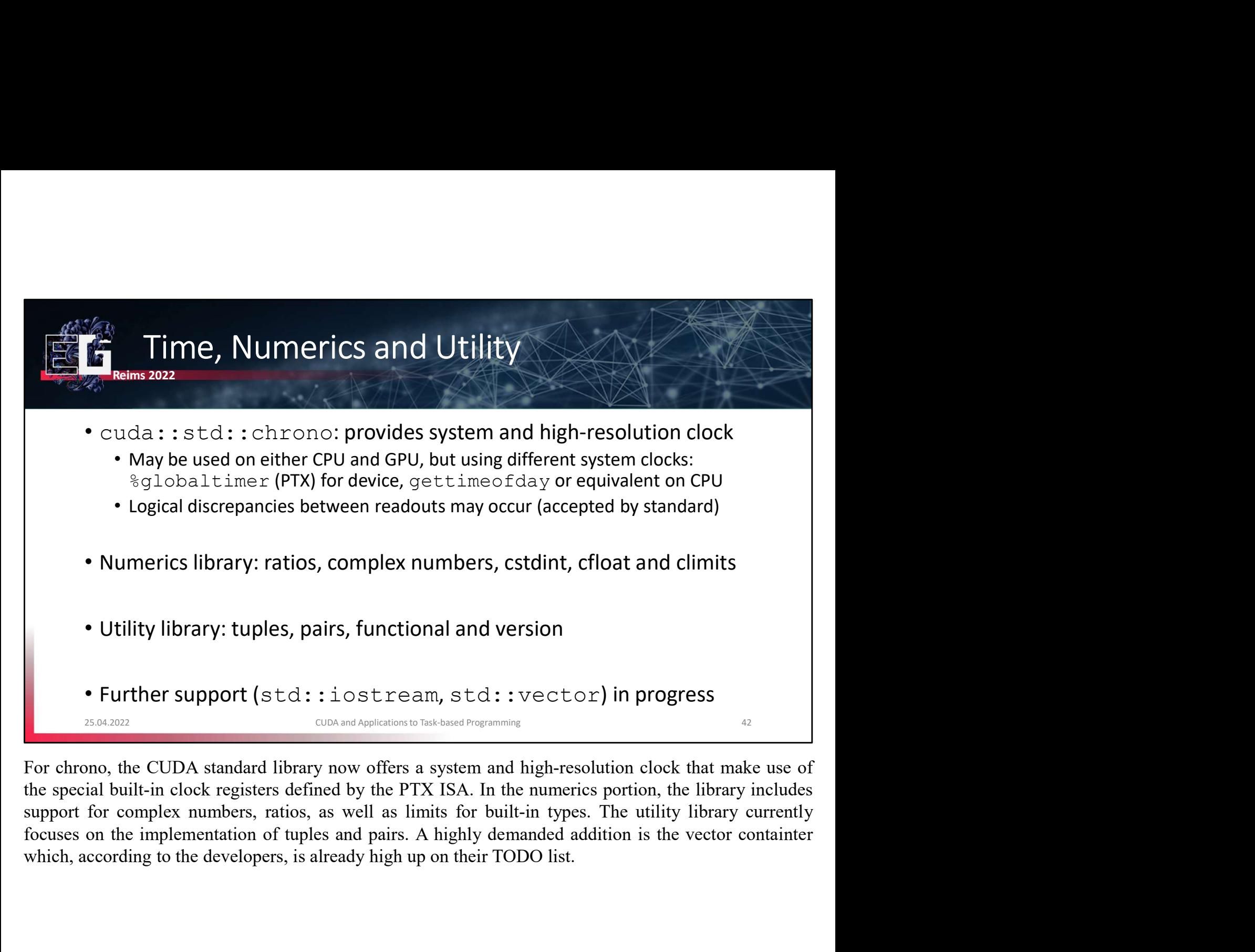

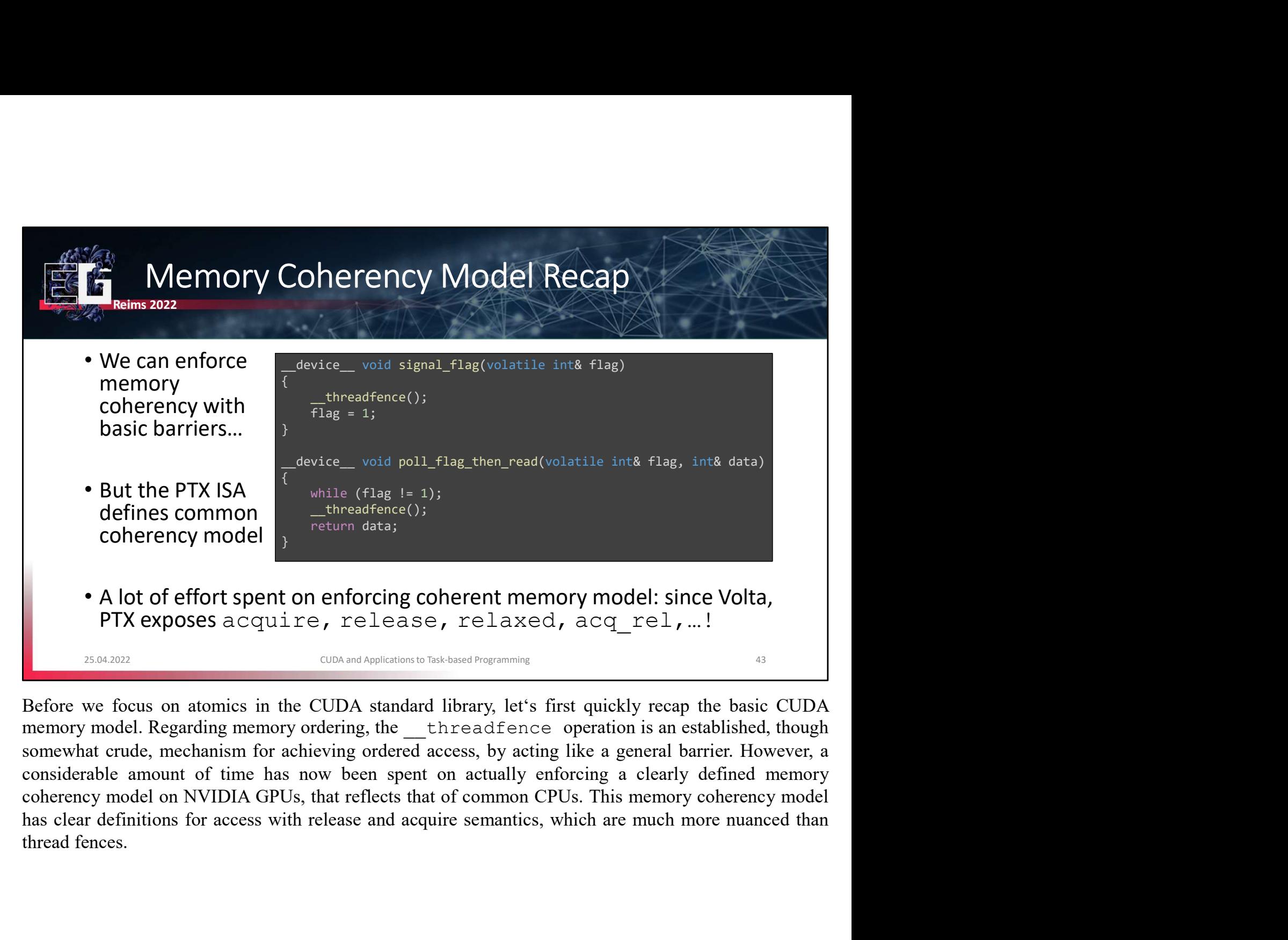

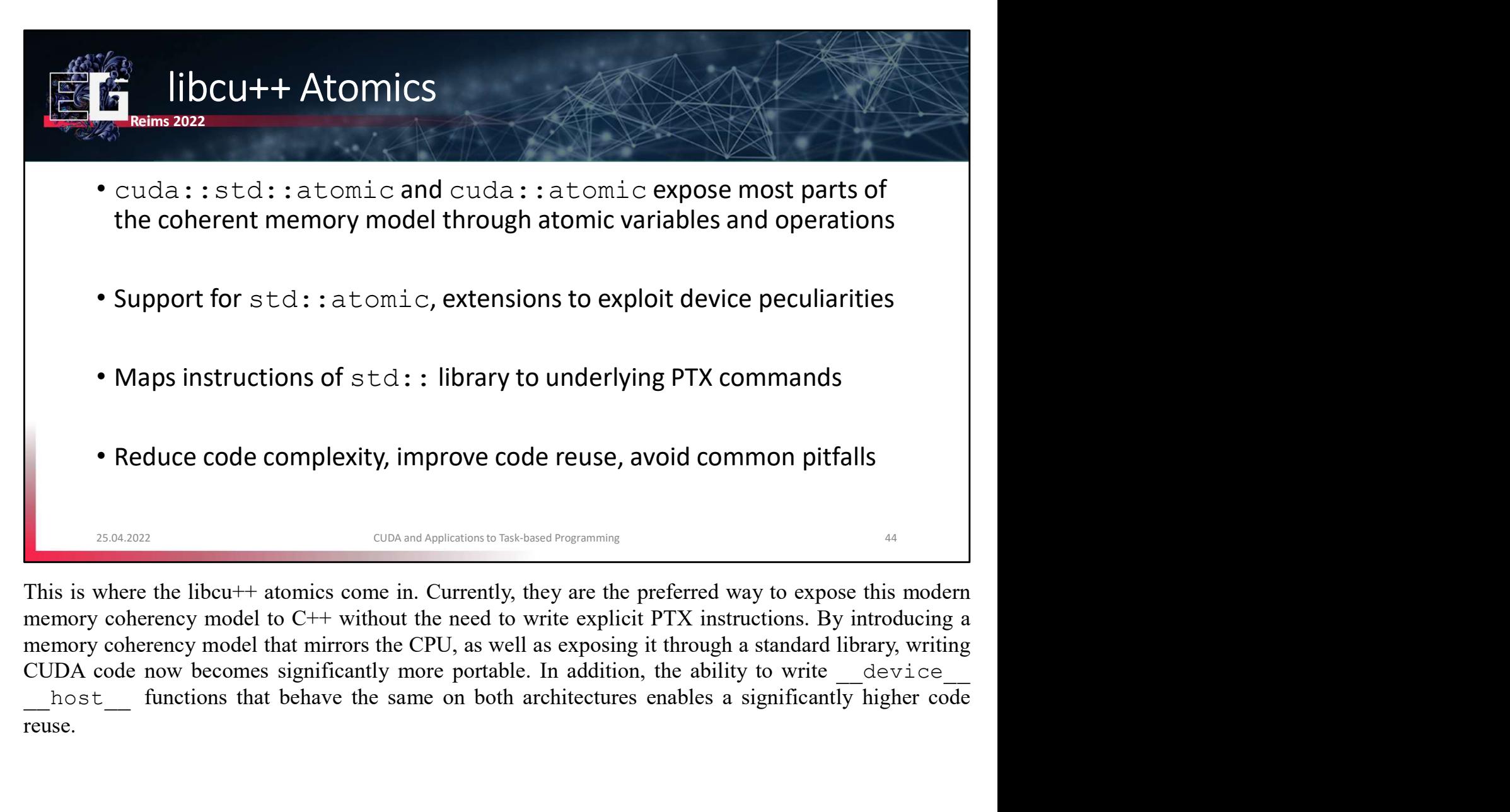

reuse.

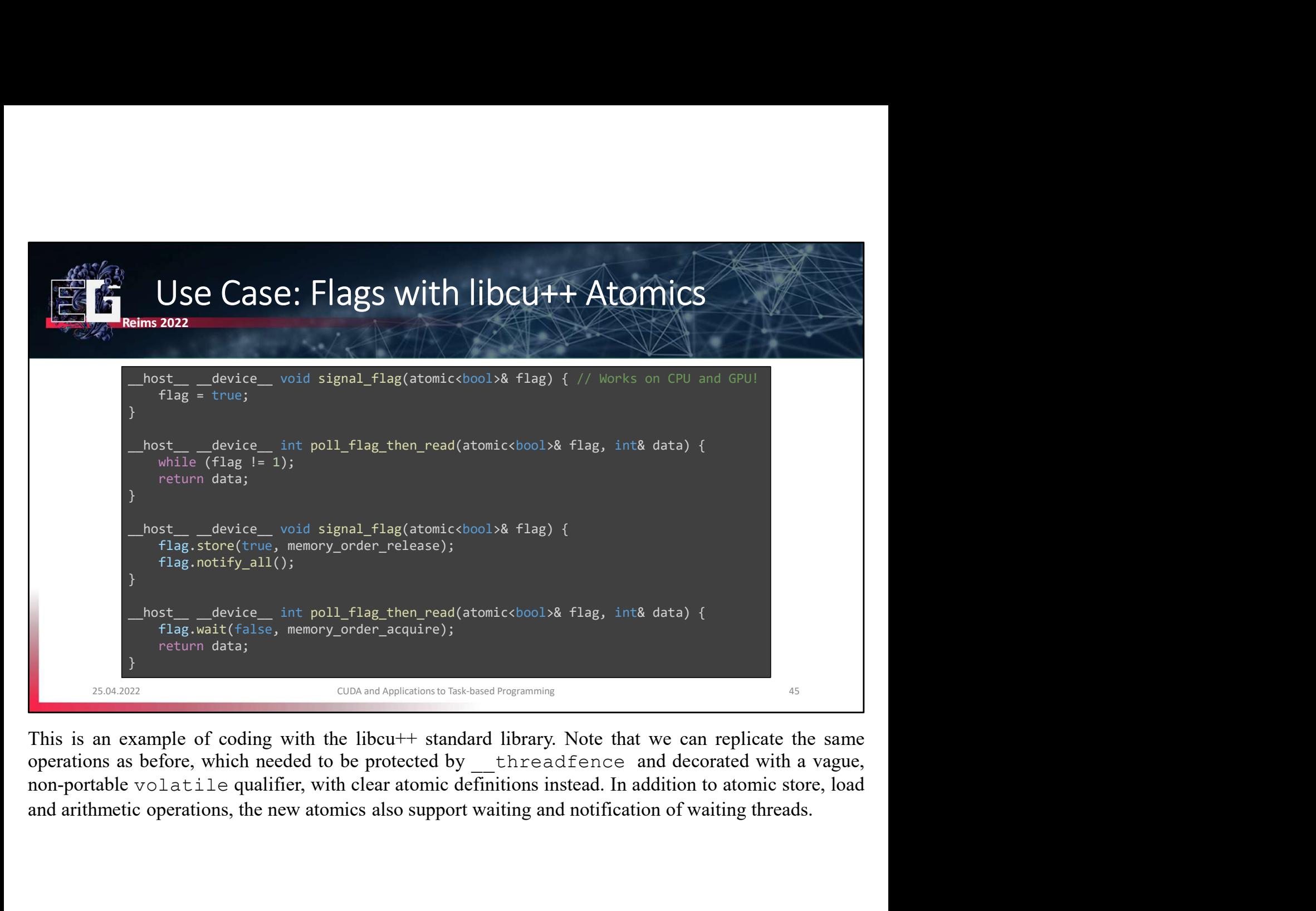

![](_page_45_Picture_0.jpeg)

![](_page_46_Picture_0.jpeg)

![](_page_47_Picture_0.jpeg)

conversion.

![](_page_48_Picture_0.jpeg)

![](_page_49_Picture_0.jpeg)

![](_page_50_Picture_0.jpeg)

![](_page_51_Picture_0.jpeg)

![](_page_52_Picture_0.jpeg)

![](_page_53_Picture_121.jpeg)

![](_page_54_Picture_0.jpeg)

![](_page_55_Figure_0.jpeg)

• SMs can access other SMs' shared memory via barriers and **TMA** (?)<br>  $\frac{1}{2}$ <br>  $\frac{1}{2}$ <br>  $\frac{1}{2}$ <br>  $\frac{1}{2}$ <br>  $\frac{1}{2}$ <br>  $\frac{1}{2}$ <br>  $\frac{1}{2}$ <br>  $\frac{1}{2}$ <br>  $\frac{1}{2}$ <br>  $\frac{1}{2}$ <br>  $\frac{1}{2}$ <br>  $\frac{1}{2}$  CH( $\frac{1}{2}$  CH( $\frac{$ • SMs can access other SMs' shared memory via barriers and **TMA** (?)<br>
<sup>CIDA and Applements hakeard Pogramme</sup><br>
<sup>CIDA and Applements hakeard Pogramme</sup><br>
Hopper introduces the concept of threadblock clusters. Threadblock clust Software rate rate of the size of the size of the size of the size of the size of the size of the size of the size of the size of the size of the size of the size of the size of the size of the size of the size of the siz Hopper introduces the concept of threadblock clusters. Threadblock clusters take the key idea of transparent group creation directive of cooperative groups to the next level. Above the conventional block, developers can no Hopper introduces the concept of threadblock clusters. Threadblock clusters take the key idea of transparent group creation directive of cooperative groups to the next level. Above the conventional thread block, developers Hopper introduces the concept of threadblock clusters. Threadblock clusters take the key idea of transparent group creation directive of cooperative groups to the next level. Above the conventional of thread block, develop Hopper introduces the concept of threadblock clusters. Threadblock clusters take the key idea of transparent group creation directive of cooperative groups to the next level. Above the conventional thread block, developers

![](_page_56_Picture_0.jpeg)

CON and Mapletary is the TMA is the Tensor Memory Accelerator. It presents a new, dedicated hardware unit introduced unit Mapleta is the Tensor Memory Accelerator. It presents a new, dedicated hardware unit introduced wit In explicit terms, the TMA is the Tensor Memory Accelerator. It presents a new, dedicated hardware unit introduced with Hopper, which targets the efficient exchange of data. Its design is in part motivated by the high perf By implementing a conventional released bogaining<br>intervalsed by intervalsed by intervalsed by intervalsed by intervalsed by intervalsed by the high performance and demand for fast data transactions in applications that em In explicit terms, the TMA is the Tensor Memory Accelerator. It presents a new, dedicated hardware unit introduced with Hopper, which targets the efficient exchange of data. Its design is in part motivated by the high perf

![](_page_57_Picture_0.jpeg)

![](_page_58_Figure_0.jpeg)

![](_page_59_Picture_0.jpeg)

A100. **ID to 16x(!) L2 cache size increase**<br>
Note: at this point, this has not been officially confirmed!<br>
Eastly, let's talk numbers: for Hopper, we can draw from the most recent specifications of the H100, and<br>
compare them t

A Note: at this point, the state of the conservation in the most recent specifications of the H100, and<br>  $\frac{1}{15,15,15}$  is talk numbers: for Hopper, we can draw from the most recent specifications of the H100, and<br>
compa Worder, at this point, this individual consider on the most recent specifications of the H100, and<br>
subsame them to the previous generation (A100). SMs will be fitted with advanced components<br>
including fourth-generation t **Example 16x.** The previous generation (A100). SMs will be fitted with advanced components, including fourth-generation tensor cores, promising a performance interest of up to 6x. Conventional<br>Industing point operation ten Lastly, let's talk numbers: for Hopper, we can draw from the most recent specifications of the H100, and compare them to the previous generation (A100). SMs will be fitted with advanced components, including pourth-generat Lastly, let's talk numbers: for Hopper, we can draw from the most recent specifications of the H100, and compare them to the previous generation (A100). SMs will be fitted with advanced components, including fourth-generat Lastly, let's talk numbers: for Hopper, we can draw from the most recent specifications of the H100, and compare them to the previous generation (A100). SMs will be fitted with advanced components, including fourth-generat solutions.

![](_page_60_Picture_0.jpeg)

![](_page_61_Picture_0.jpeg)

• Now: fine-granular page faulting, much closer to manual managemen<br>
<sup>25642022</sup><br>
<sup>CUDA</sup><sup>and Applications to Tokhand Regionming</sub><br>
First, there a few things that used to be go-to solutions for increased performance, wh<br>
univ</sup>

![](_page_62_Picture_0.jpeg)

![](_page_63_Picture_91.jpeg)

![](_page_64_Picture_0.jpeg)

• If you have been assuming lockstep, ITS may surprise you, but it makes sense<br>• Other compute APIs will keep using the legacy scheduling on your Volta+ GPU<br>• Forget as much as you can about threadfence and volatile<br>• Repl The GPU takes care to ensure the new memory coherency model, which makes the special cases are the new contact the new code, and its behavior has the new contact the new contact the new code is the new contact the new cont The CPU takes care to ensure the specification and the specification of the GMS and the specific and volation of the Replace as many instances as you can with new cuda: : std.<br>
Thinally, we want to highlight key ideas that

![](_page_65_Picture_0.jpeg)

![](_page_66_Picture_77.jpeg)

Reims 2022 References

**Examples 2022**<br>[1] Wolfgang Tatzgern, Benedikt Mayr, Bernhard Kerbl, and Markus Steinberger. 2020. Stochastic<br>Substitute Trees for Real-Time Global Illumination. In *Symposium on Interactive 3D Graphics and*<br>DOI:https://d Substitute Trees for Real-Time Global Illumination. In Symposium on Interactive 3D Graphics and Games (I3D '20). Association for Computing Machinery, New York, NY, USA, Article 2, 1–9. DOI:https://doi.org/10.1145/3384382.3384521

[2] Michael Kenzel, Bernhard Kerbl, Wolfgang Tatzgern, Elena Ivanchenko, Dieter Schmalstieg, and Markus Steinberger. 2018. On-the-fly Vertex Reuse for Massively-Parallel Software Geometry Processing. *Proc. ACM Comput. Graph. Interact. Tech.* 1, 2, Article 28 (August 2018), 17 pages.  $\hphantom{\#_{_{_{1}}}}\hphantom{\#_{_{_{1}}}}\hphantom{\#_{_{_{1}}}}\hphantom{\#_{_{_{1}}}}\hphantom{\#_{_{_{1}}}}\hphantom{\#_{_{_{1}}}}\hphantom{\#_{_{_{1}}}}\hphantom{\#_{_{_{1}}}}\hphantom{\#_{_{_{1}}}}\hphantom{\#_{_{_{1}}}}\hphantom$ DOI:https://doi.org/10.1145/3233303 26.2022<br>25.04.2022 Cup and September 19.000 Markus Steinberger, 2020. Stochastic<br>Substitute Trees for Real-Time Global Illumination. In *Symposium on Interactive 3D Graphics and*<br>6*ames (SD 220*). Association for Computing